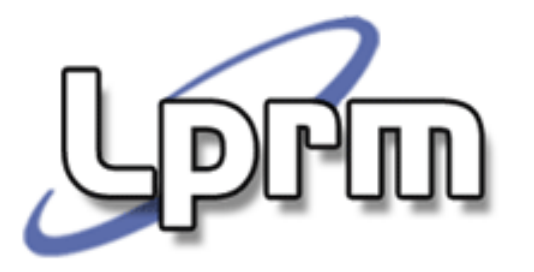

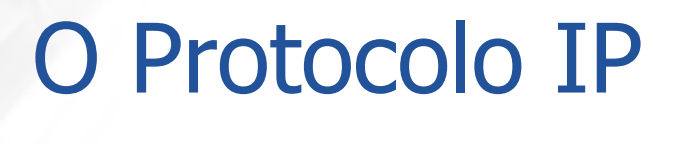

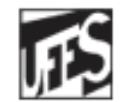

Universidade Federal do Espírito Santo Departamento de Informática

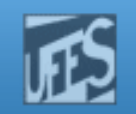

# O IP e a Máscara de Sub-Rede

- F. O IP se baseia em duas estruturas para efetuar o roteamento de datagramas:
	- Máscara de Sub-Rede
	- Tabela de Rotas
- Como já visto, a máscara de sub-rede é um Hictinguir um número de 32 bits usado para distinguir um<br>prefixo de rede estendido (Netid + SubnetIL prefixo de rede estendido (*Netid* + *SubnetID*)<br>em um endereço IP.
- A máscara de sub-rede também é usada para determinar se um endereço IP está localizado na rede local ou em uma rede remota.

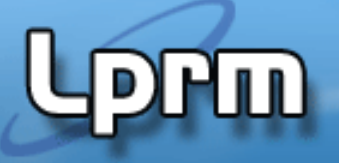

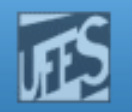

# A Máscara de Sub-Rede (cont.)

- F. Seja a seguinte situação: computador endereço IP 130.15.12.131 e máscara de subrede 255.255.255.0, deseja transmitir dados para o computador  $B$ , cujo IP é 130.15.12.22.
- Passos:
	- O computador A (o software IP) executa um AND<br>lógico entre a máscara e cada um dos endereços IP.<br>O efeito dessa operação é que os 0's da máscara<br>zeram a parte de *host* dos endereços, deixando os O efeito dessa operação é que os 0's da máscara<br>zeram a parte de *host* dos endereços, deixando os<br>campos de rede e sub-rede intactos.
	- Se a parte de rede e sub-rede dos dois endereços são iguais, então ambos estão na mesma sub-rede, caso contrário estão em sub-rede diferentes.

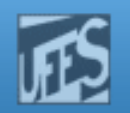

## A Máscara de Sub-Rede (cont.)

**PPM** 

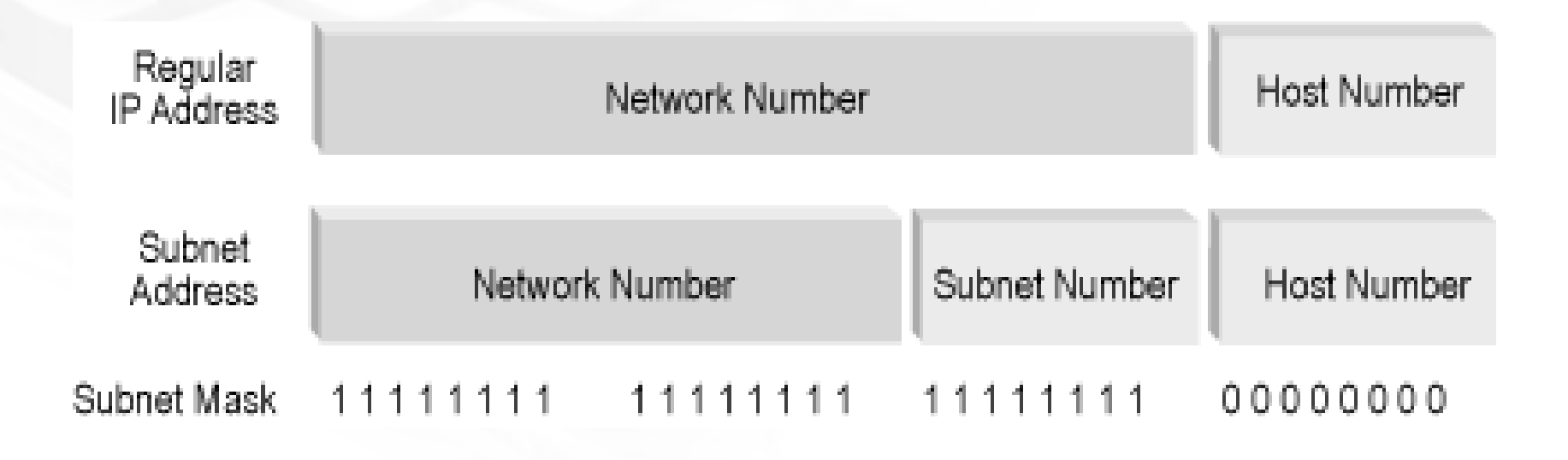

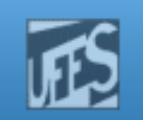

# A Tabela de Rotas

- H. **Provê um meio de se dizer como encaminhar** pacotes para máquinas que não estão conectadas à rede local. Cada máquina na rede local possui a sua própria tabela de rotas.
- Na sua forma mais simples, a tabela de rotas é uma estrutura que contém um conjunto de pares  $(\mathit{N},\mathit{G})$ , onde:
	- the contract of the contract of the contract of the contract of the contract of the contract of the contract of **Néo endereço IP da rede destino**
	- $G e$  é o endereço IP do próximo roteador no caminho da rede N
- F. Seja a seguinte situação: computador Seja a seguinte situação: computador *A*, com<br>endereço IP 130.15.12.131 e máscara<br>255.255.255, deseja transmitir dados para o<br>computador *C* , cujo IP é 92.45.89.5

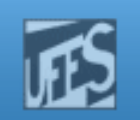

# A Tabela de Rotas (cont.)

- F. Um rápido exame da máscara mostra que o host destino não está na mesma sub-rede. Neste caso, o IP consulta a sua tabela de rotas local.
- H. **Diserve que as informações contidas na tabela** de rotas incluem o endereço de rede ao invés do endereço físico de cada *host* destino.
- H. A quantidade de informação que um roteador necessita guardar na sua tabela de rotas é diretamente proporcional ao número de redes e não ao número de *hosts*.

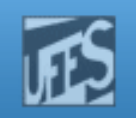

# A Tabela de Rotas (cont.)

- F. A tabela de rotas pode ser mantida tão simples porque o IP não necessita de uma rota completa até o destino. É guardado apenas o endereço do próximo roteador.
- F. **Os roteadores não conhecem o caminho** completo até a máquina destino mas, sim, o próximo passo (*hop*) em direção àquela rede.
- F. As tabelas de rotas sempre apontam para roteadores que estão na mesma rede física.

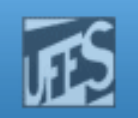

### Roteamento Direto

- H. Ocorre quando as máquinas participando de uma conversação estão na mesma rede física.
- F. do nível de enlace, mapeia o endereço IP destino<br>no endereço físico de destino (via ARP) e envia o<br>quadro diretamente ao destinatário.
- H. O transmissor sabe que o destinatário está na<br>mesma rede física examinando a porção NetId mesma rede física examinando a porção NetId do<br>endereço IP destino, que deve ser igual ao<br>próprio NetId (usando para isso a máscara de<br>sub-rede).

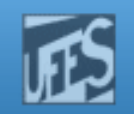

#### Roteamento Direto (cont.)

**PPM** 

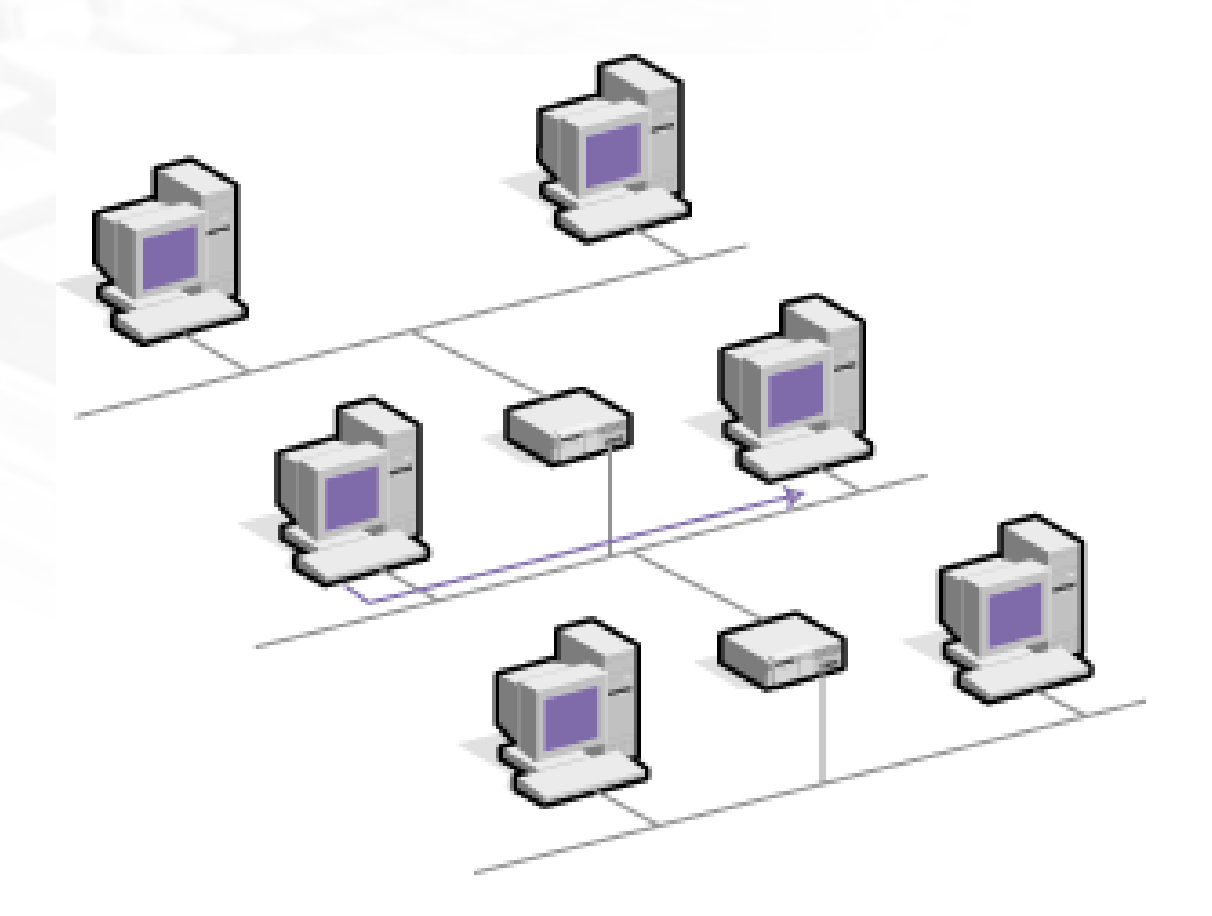

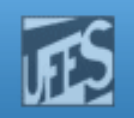

# Roteamento Indireto

- H. Ocorre quando duas máquinas participando de uma conversação não estão na mesma rede física.
- H. Neste caso, *gateways* intermediários terão que manusear o datagrama até que ele chegue ao seu destino.
- H. O transmissor deve identificar um gateway para onde enviar o datagrama. Este gateway precisa estar, necessariamente, na mesma rede física do transmissor.

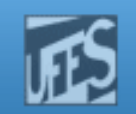

# Roteamento Indireto (cont.)

**PPm** 

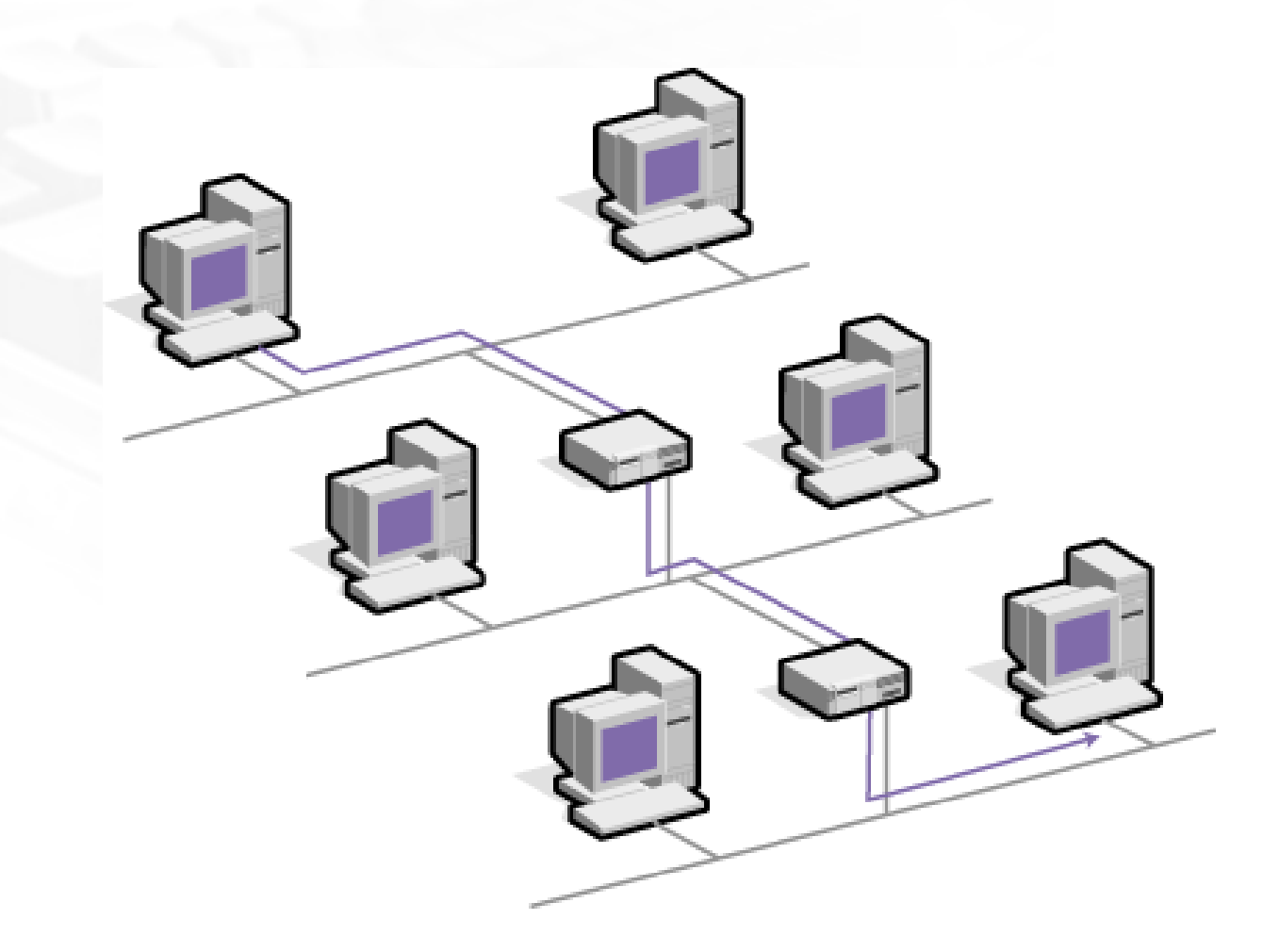

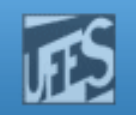

# Decisão dos *Hosts* e Roteadores

- **Hosts:** 
	- O roteamento será direto ou não?
	- Caso não seja, para qual roteador deverá ser enviado o pacote?

# **Roteadores:**

- A máquina destino está na mesma rede física e pode ser alcançada diretamente? (neste caso ele é o roteador final)
- Caso contrário, para qual outro roteador entregar o pacote?

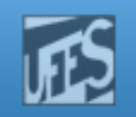

# Rota Default

- F. <sup>A</sup> especificação TCP/IP permite que seja definida uma rota padrão, que será usada sempre que não for encontrada nenhuma rotapara <sup>a</sup> rede destino.
- H. Normalmente, o endereço classe A 0.0.0.0 é usado como sinônimo de *default* nas tabelas de roteamento.
- F. **Essa entrada diz ao IP para "redirecionar** qualquer datagrama não-local para <sup>o</sup> roteadordefault, cujo endereço é x.x.x.x."
- F. **No Unix:** /etc/defaultrouter

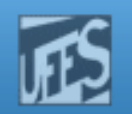

#### Rota Default (cont.)

PW

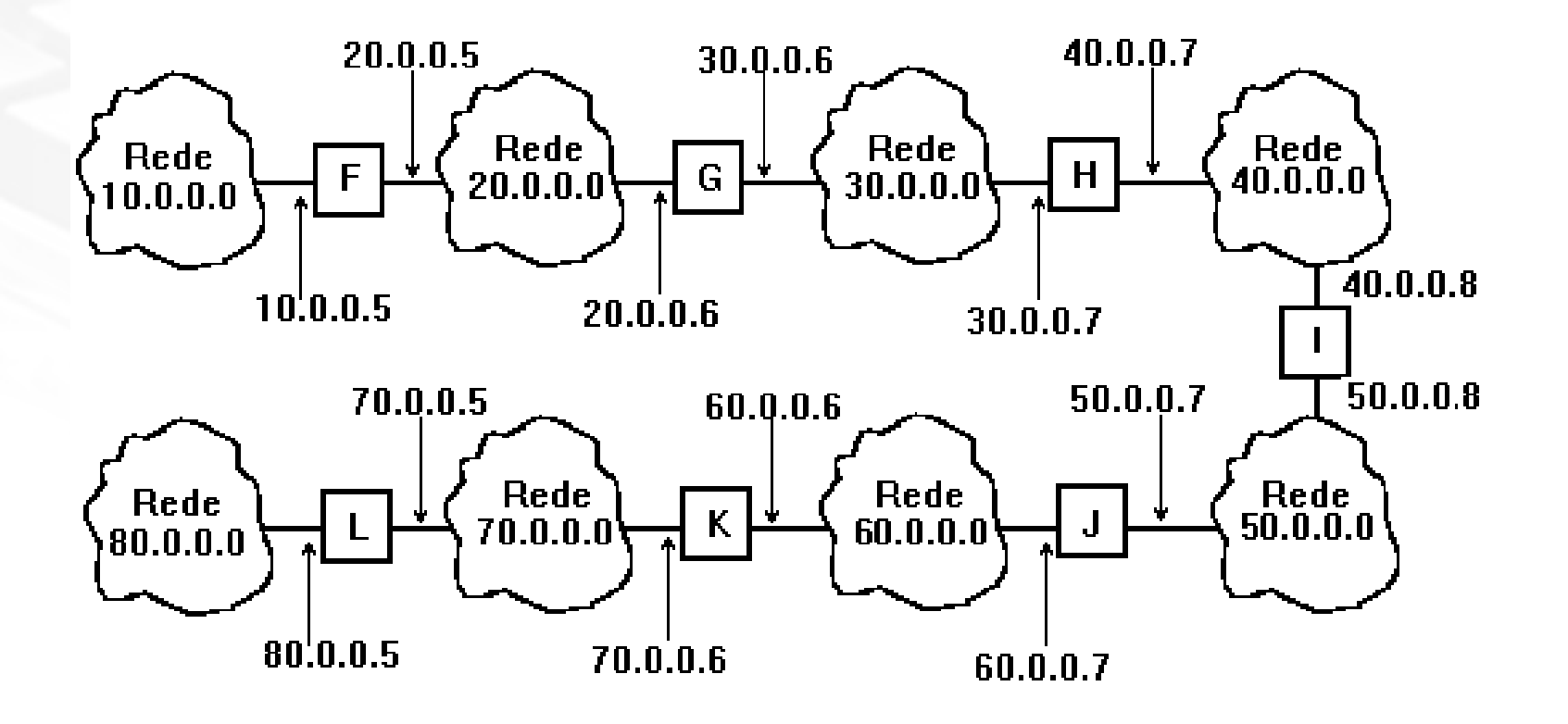

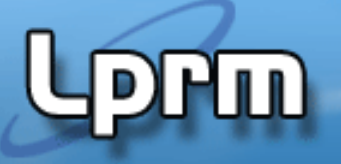

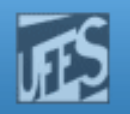

# Adicionando uma Rota

F. O comando "route" é usado para acessar a tabela de roteamento <sup>e</sup> aceita diversas opções,tais como *add* e *delete*.

route [opção] [rede destino] [roteador] [métrica]

- H. O parâmetro *métrica* indica o custo para se atingir um destino através de uma rota.<br>L.O. significado da métrica varia entre os prot
	- <sup>O</sup> significado da métrica varia entre os protocolos deroteamento (número de roteadores, volume de tráfego, etc.).
- F. **• Podem ser usados nomes em vez de números<br>Podem ser usados nomes em vez de números** para identificar redes <sup>e</sup> máquinas nas rotas.

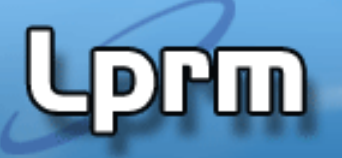

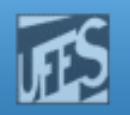

# Adicionando uma Rota (cont.)

- # route add 164.41.0.0 200.23.98.10 <sup>1</sup>
- # route add unb guarani 1
- # route add default 164.41.1.11

#### F. ■ No Unix:

- Os nomes das máquinas e os endereços IP são associados em um arquivo que normalmente se chama /etc/hosts.
- Os nomes das redes e os endereços IP são associados em um arquivo que normalmente se chama /etc/networks.

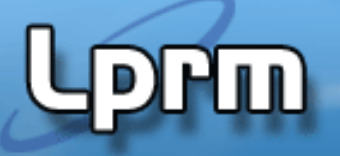

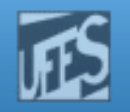

## Examinando a Tabela de Rotas

H. As informações armazenadas da tabela de rotas podem ser inspecionadas através do comando netstat.

#### # netstat –nr

Routing tables

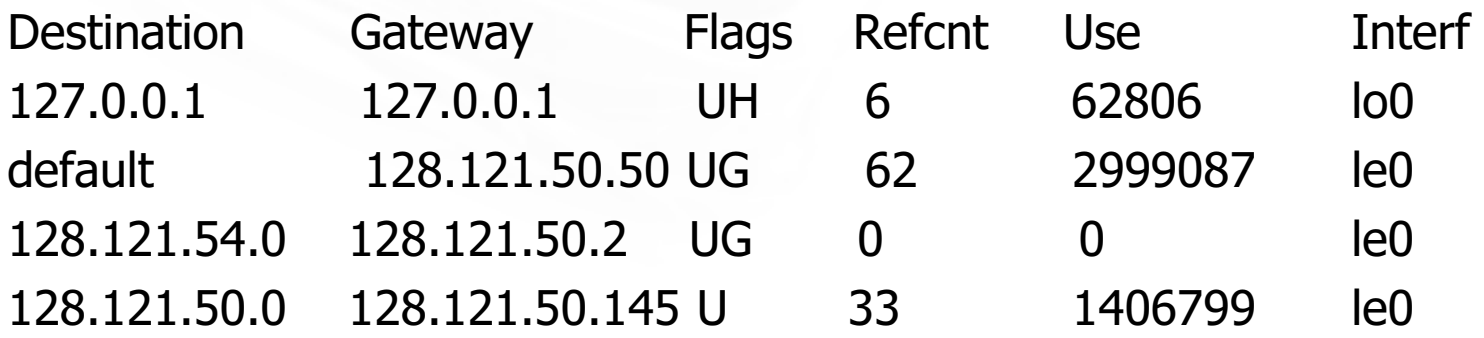

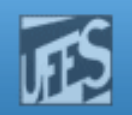

## Exemplo

prm

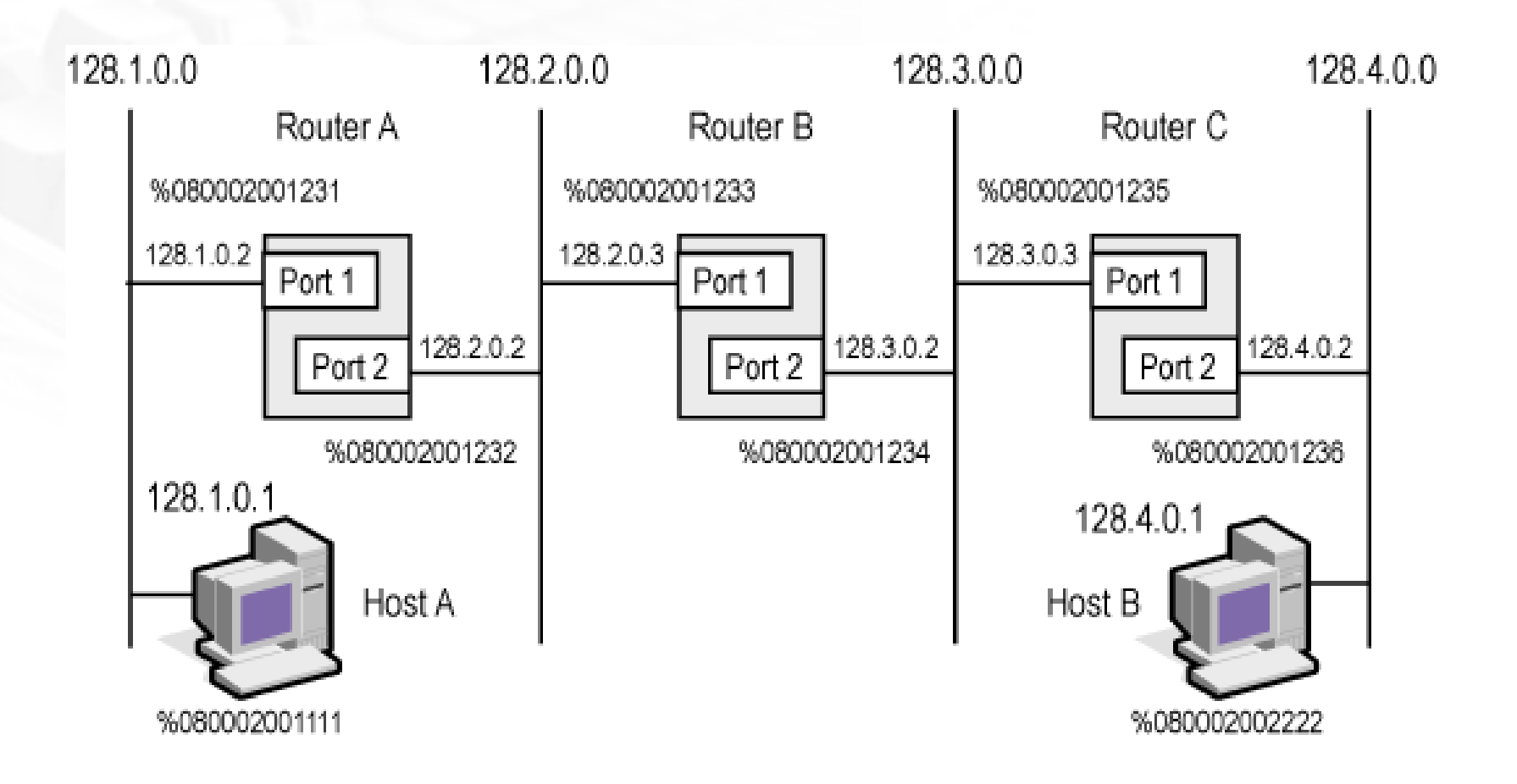

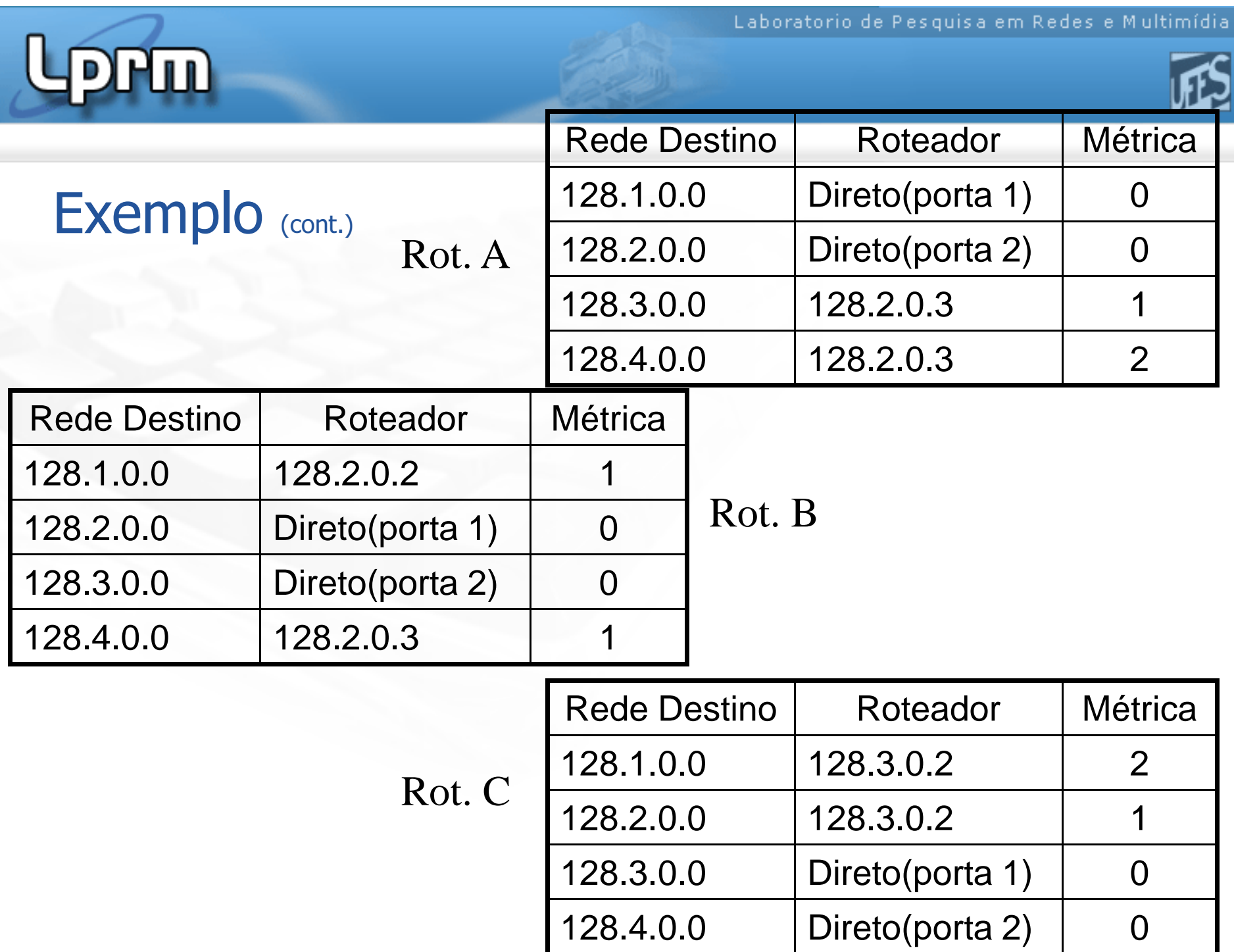

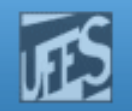

### Pacote na Rede 128.1.0.0

**PPM** 

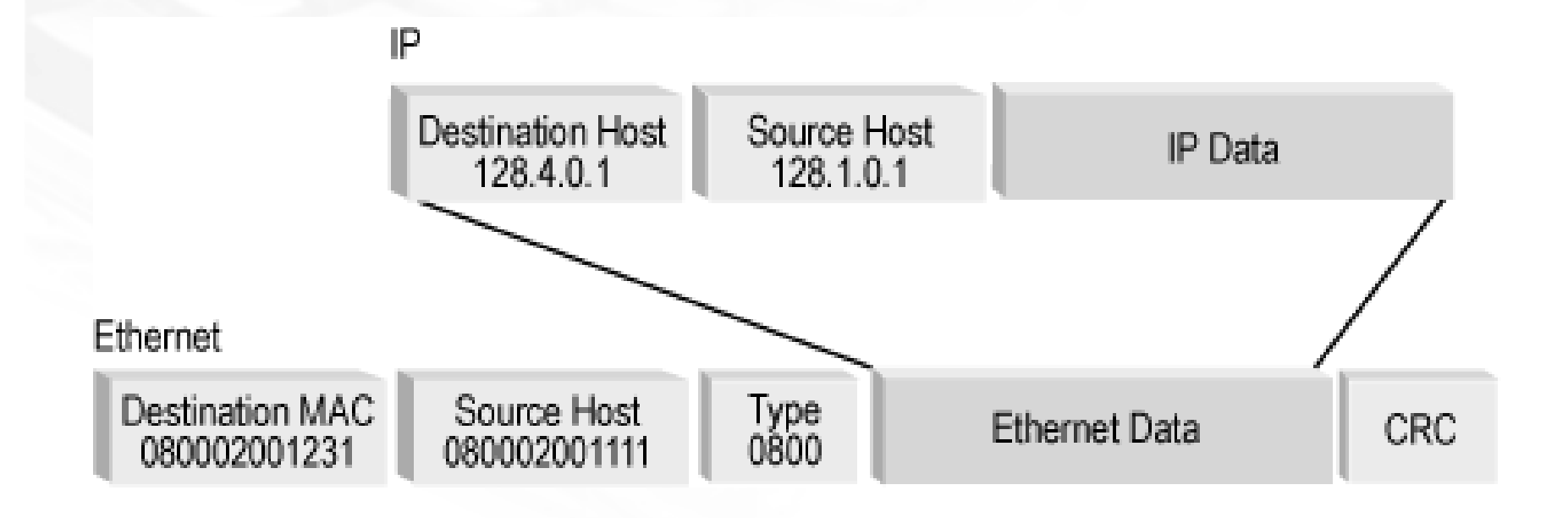

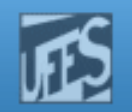

### Pacote na Rede 128.2.0.0

**PPM** 

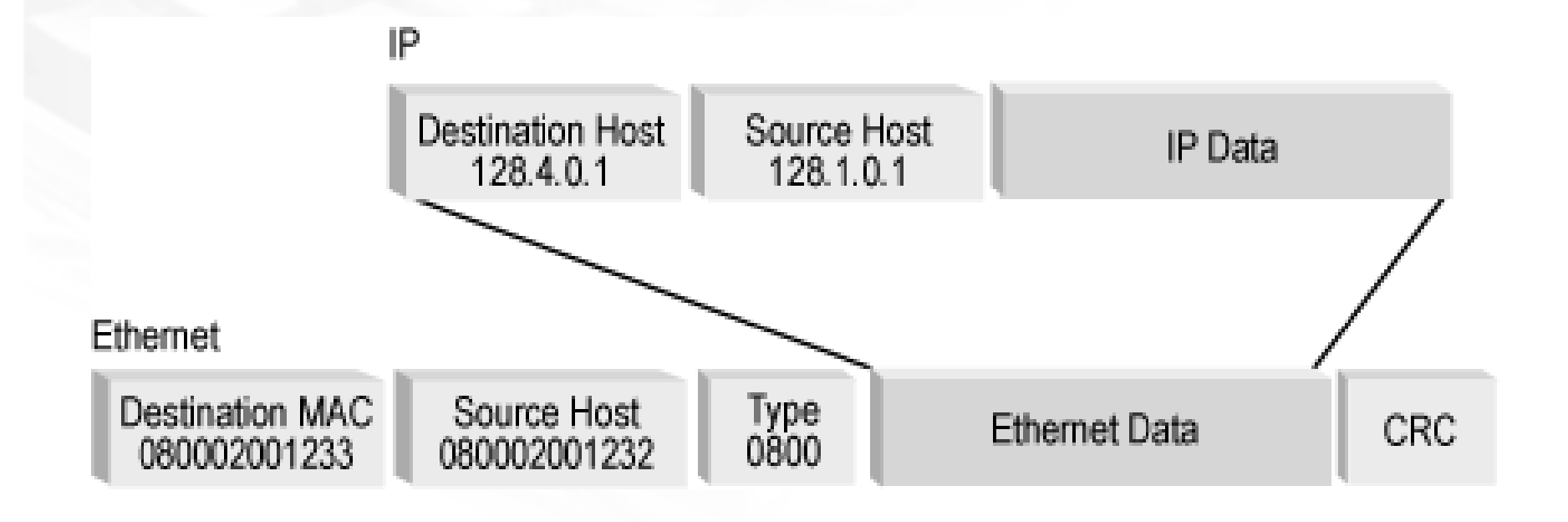

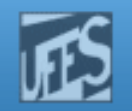

### Pacote na Rede 128.3.0.0

**Prm** 

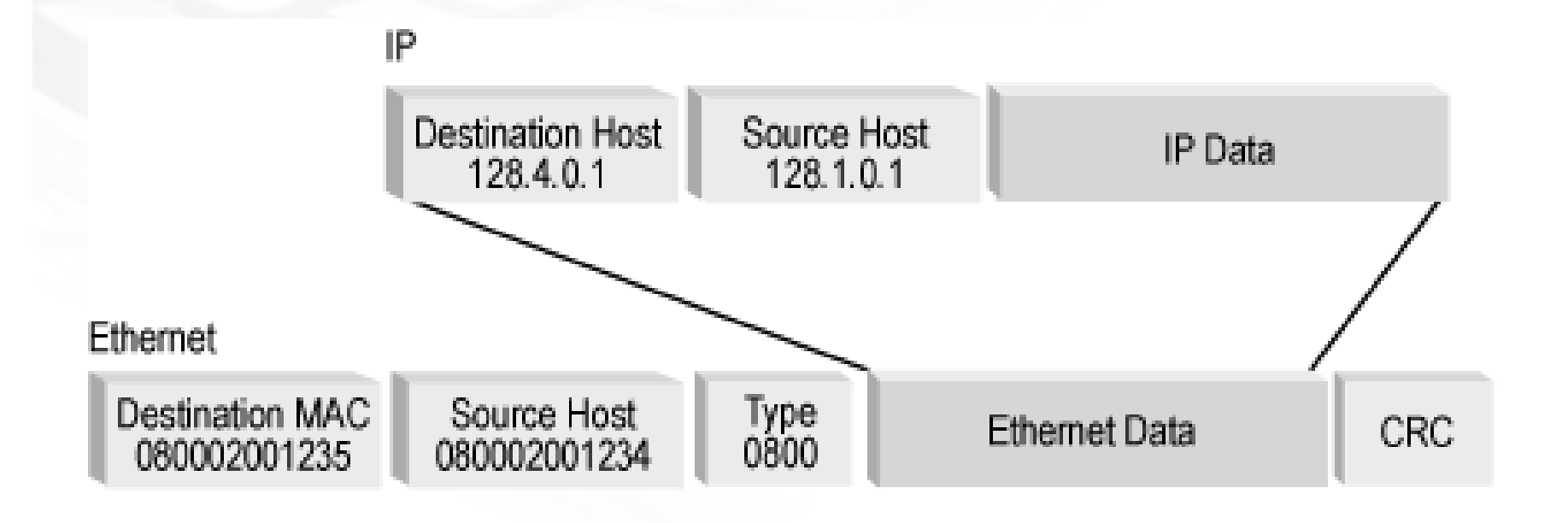

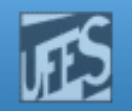

### Pacote na Rede 128.4.0.0

**PPM** 

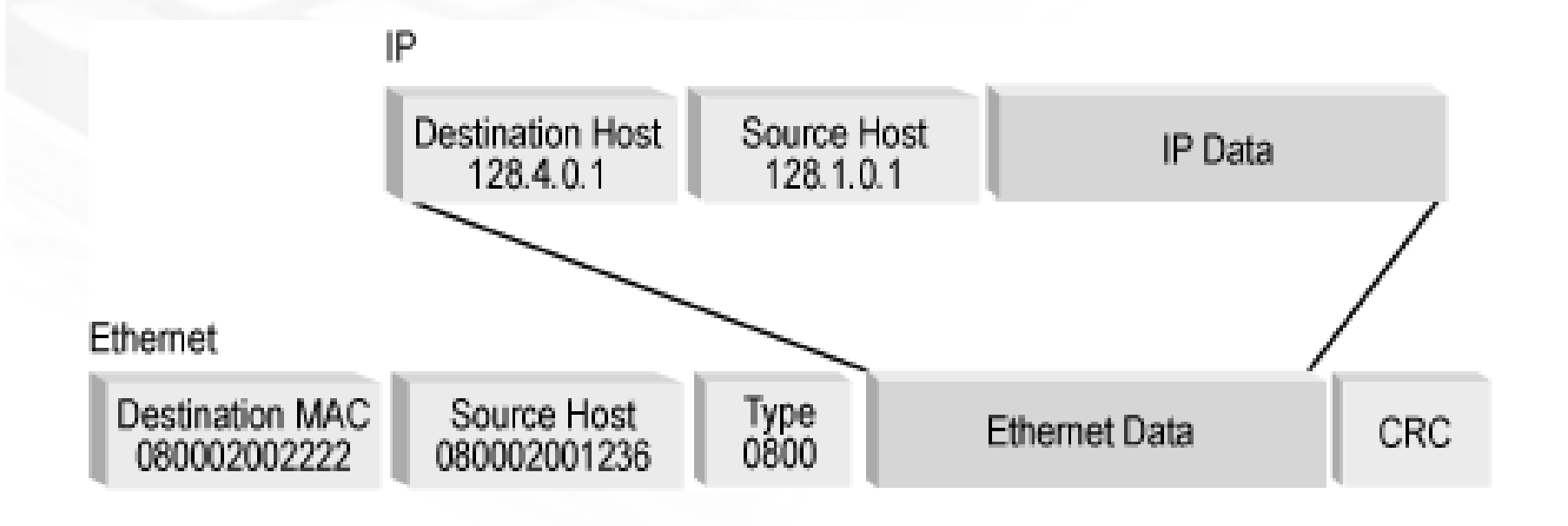

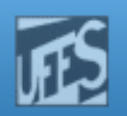

# Exercício 1

**PLIT** 

**Estabelecer** a tabela de rotas dos roteadores da figura.

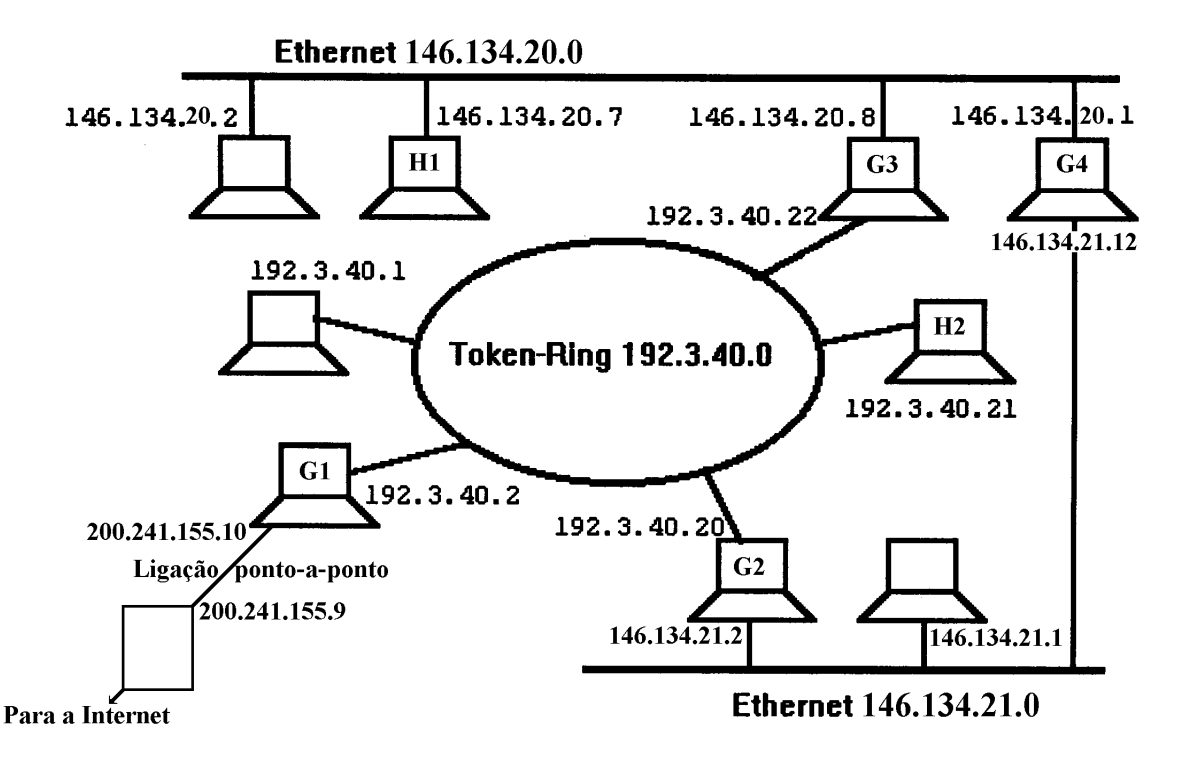

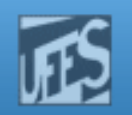

## Exercício 2

PW

#### p. **Estabelecer a tabela de rotas dos roteadores da figura.**

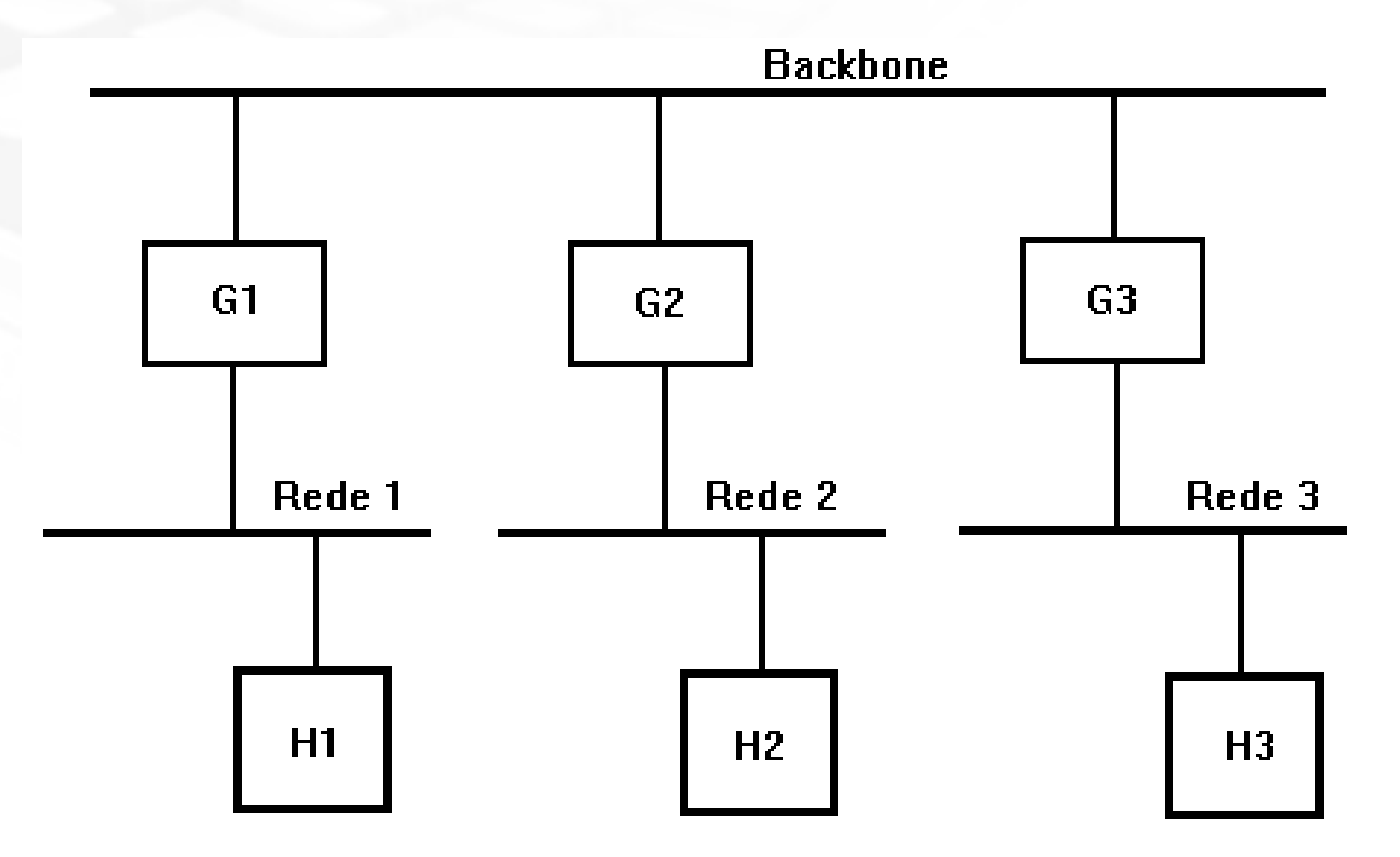

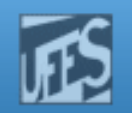

#### Formato do Pacote IPv4

Lprin

on pas

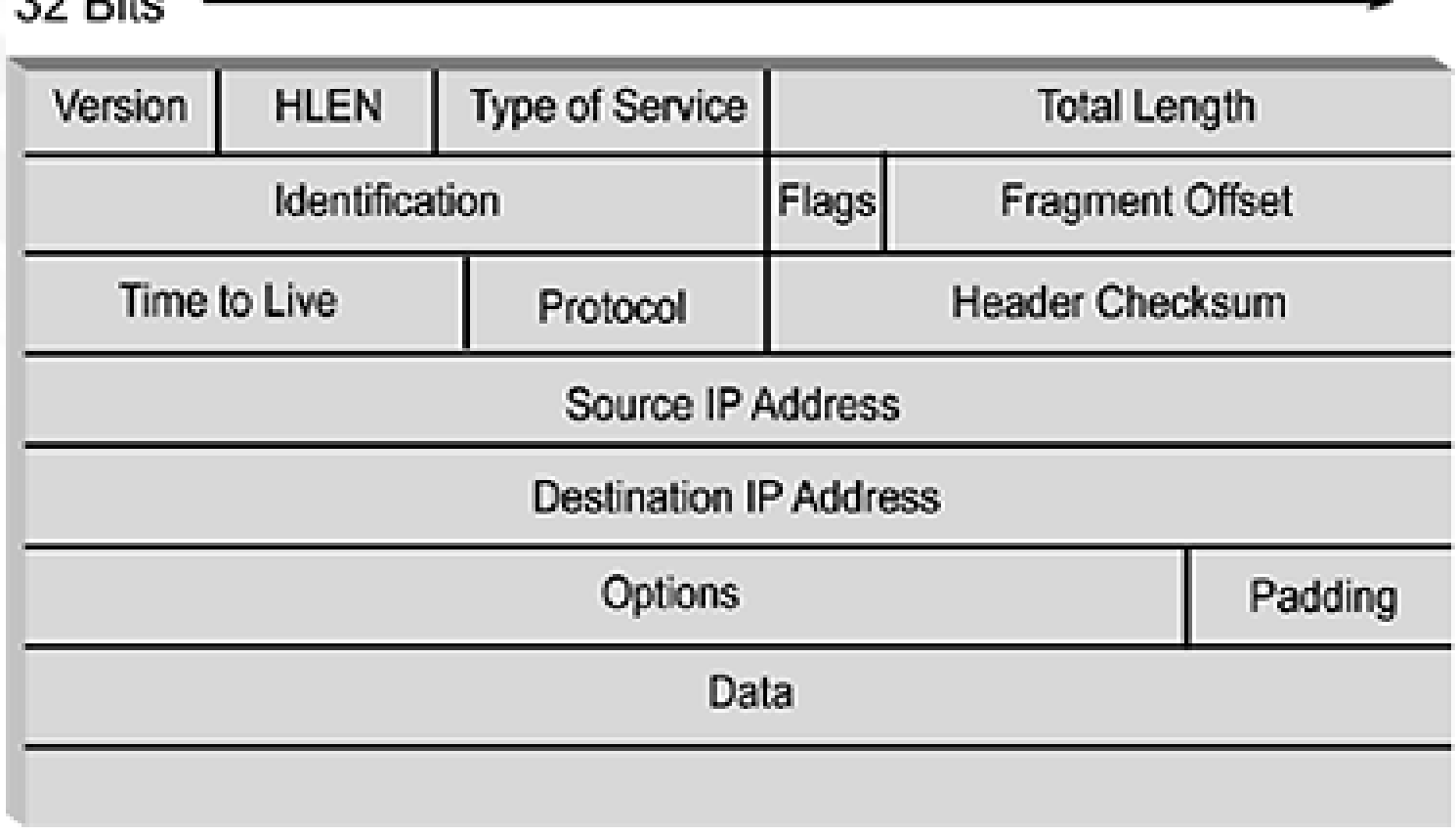

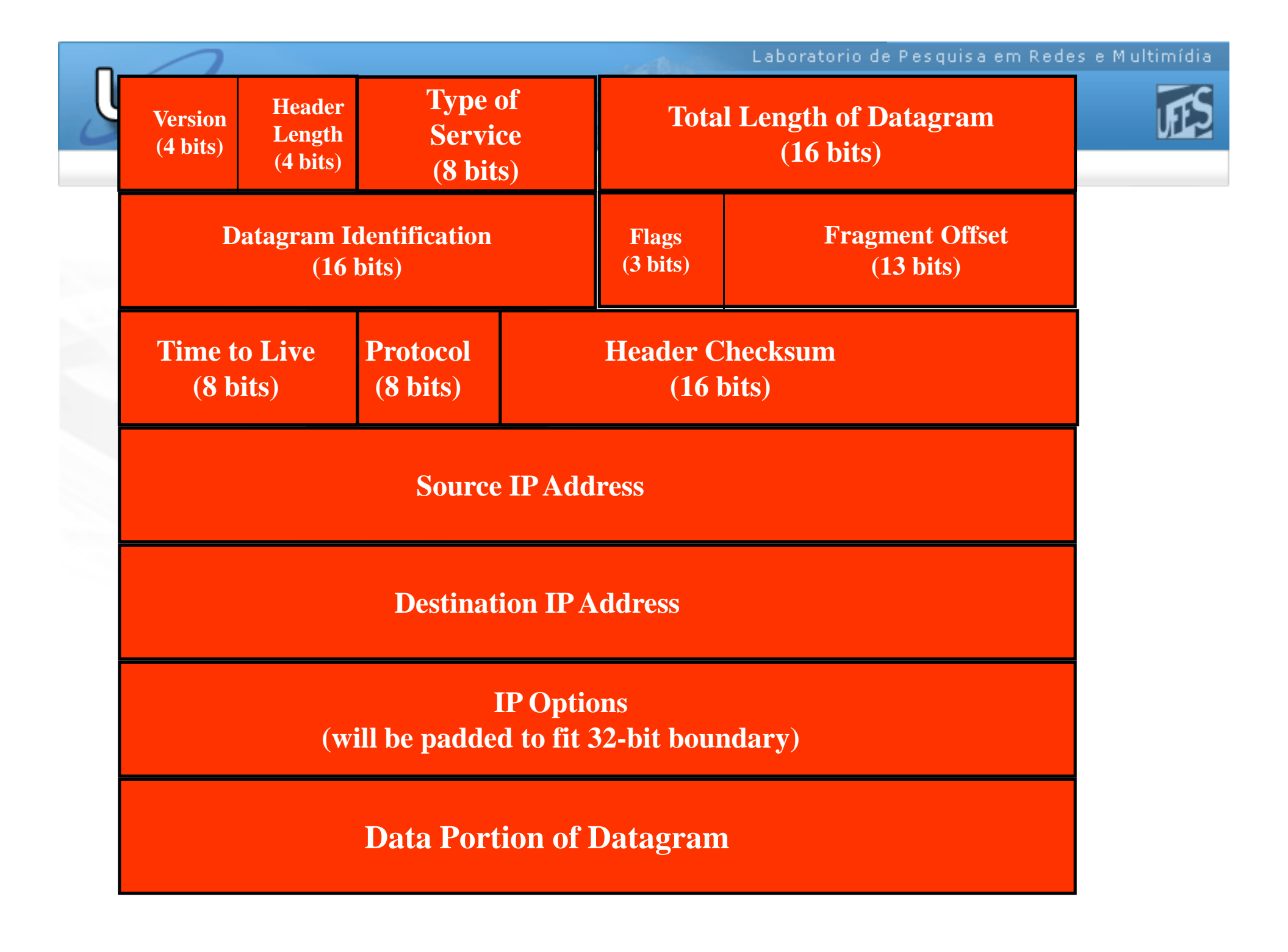

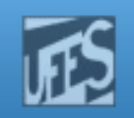

#### Version

- **Indica a versão corrente do protocolo.**
- b. **Possui o valor 0100, em binário,** correspondente à versão 4 do protocolo (IPv4).
- Campo usado para garantir que o transmissor, o receptor e os *gateways*  intermediários estejam de acordo em relação ao formato do protocolo.

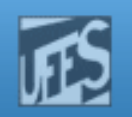

## Header Length

- $\Box$ **Define o tamanho do cabeçalho do datagrama.**
- b. É medido em número de palavras de 32 bits (4 bytes).
- $\Box$ O maior tamanho de um cabeçalho é 15 palavras (60 bytes).
- $\Box$ Na prática, a maioria dos cabeçalhos possui o tamanho mínimo, de 5 palavras (20 bytes).
- $\Box$ Neste caso, o campo *Options* é vazio, bem como não existe nenhum ajuste de tamanho de cabeçalho (*padding*).

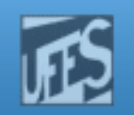

# Total Lenght

- **Define o tamanho do pacote, em bytes.**  A medida inclui o cabeçalho e a porção
	- de dados
		- Г  $\blacksquare$  Tamanho dos dados = Total Length  $\lnot$ Header Length.
- **Service Service**  Se <sup>o</sup> pacote for fragmentado, este campo indica <sup>o</sup> tamanho do fragmento <sup>e</sup> não do pacote original.

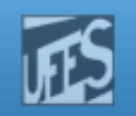

# Source and Destination IP Address

- **Service Service**  Especificam os endereços IP do transmissor e receptor do datagrama .
- **Esses campos não são alterados durante** a transmissão, mesmo se o datagrama for fragmentado.
- **Service Service** O endereço destino é usado pelo IP para rotear <sup>o</sup> datagrama.

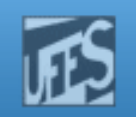

### Protocol

**PUD** 

## Número do protocolo que está sendo transportado pelo IP. Permite entregar o pacote ao protocolo apropriado.

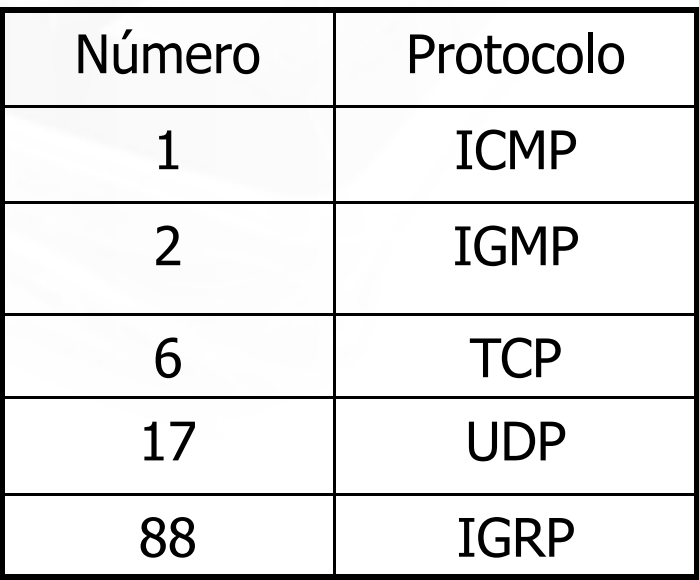

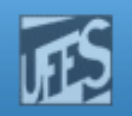

## Header Checksum

- É calculado apenas sobre o cabeçalho.
- **Service Service**  Não cobre nenhum dado que segue o cabeçalho.
- **STATE**  Protocolos como TCP, UDP, ICMP e IGMP possuem um campo de *checksum* (dentro<br>de cabecalhe) que cebre tante e cabecalho do cabeçalho) que cobre tanto o cabeçalho quanto os dados.

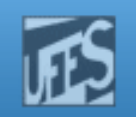

# TOS (Type of Service)

- $\mathbb{R}^2$  Contém informações de QoS que pode afetar como o datagrama é manipulado. Até recentemente, a maioria dos roteadores ignorava completamente esses bits.
	- F. Bit D (*Delay*): usado pelo transmissor para requerer baixo retardo (0).
	- F. Bit T (Throughput): idem, para requerer alta vazão (1).
	- Bit R (*Reliability*): idem, para requerer alta confiabilidade (1).
	- Bit C (Cost): idem, para requerer custo normal (0) ou alto (1).

#### $\mathbb{R}^2$ **Exemplos:**

- F. Telnet e Ftp (sessões de controle): 1000
- F. Ftp (sessões de dados): 0110
- SNMP: 0010

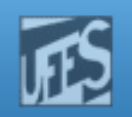

### Precedence Bits

- b. **São usados pelo transmissor para informar a** importância relativa do datagrama.
- $\Box$ **Projetados para prover um mecanismo que** permita ao roteador tratar certos datagramas como mais importantes do que outros.
- b. O padrão IP não especifica que ações devem ser tomadas conforme os valores desses bits.

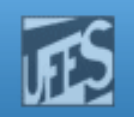

# Time to Live (TTL)

- **Tempo de vida do pacote. Especifica o** tempo máximo que o pacote pode circular na Internet.
- ing.<br>Kabupatèn **Campo necessário devido a possibilidade** do pacote circular indefinidamente na rede.
- $\mathbb{R}^3$ Geralmente implementado como um simples contador de hops, que é decrementado a cada roteador.
- $\mathbb{R}^3$ Quando TTL = 0, o pacote é descartado.
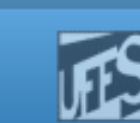

## Time to Live  $(\mathsf{TTL})$  (cont.)

**Um decremento maior pode ser aplicado a** um datagrama que acabou de passar por um enlace muito lento ou que tenha sido enfileirado para transmissão por um longo tempo.

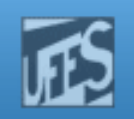

#### Fragmentação

- F. **Processo de divisão de um datagrama em** unidades menores, denominados de *fragmentos*.
- F. Necessário quando o IP é forçado a transmitir um pacote através de uma rede que opera com pacotes de menor tamanho (menor MTU).
- H. Campos que controlam a fragmentação e remontagem de datagramas:
	- $\blacksquare$  Identification, Total Length, Fragment Offset e Flags.

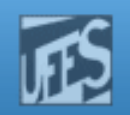

#### Fragmentação (cont.)

**Prin** 

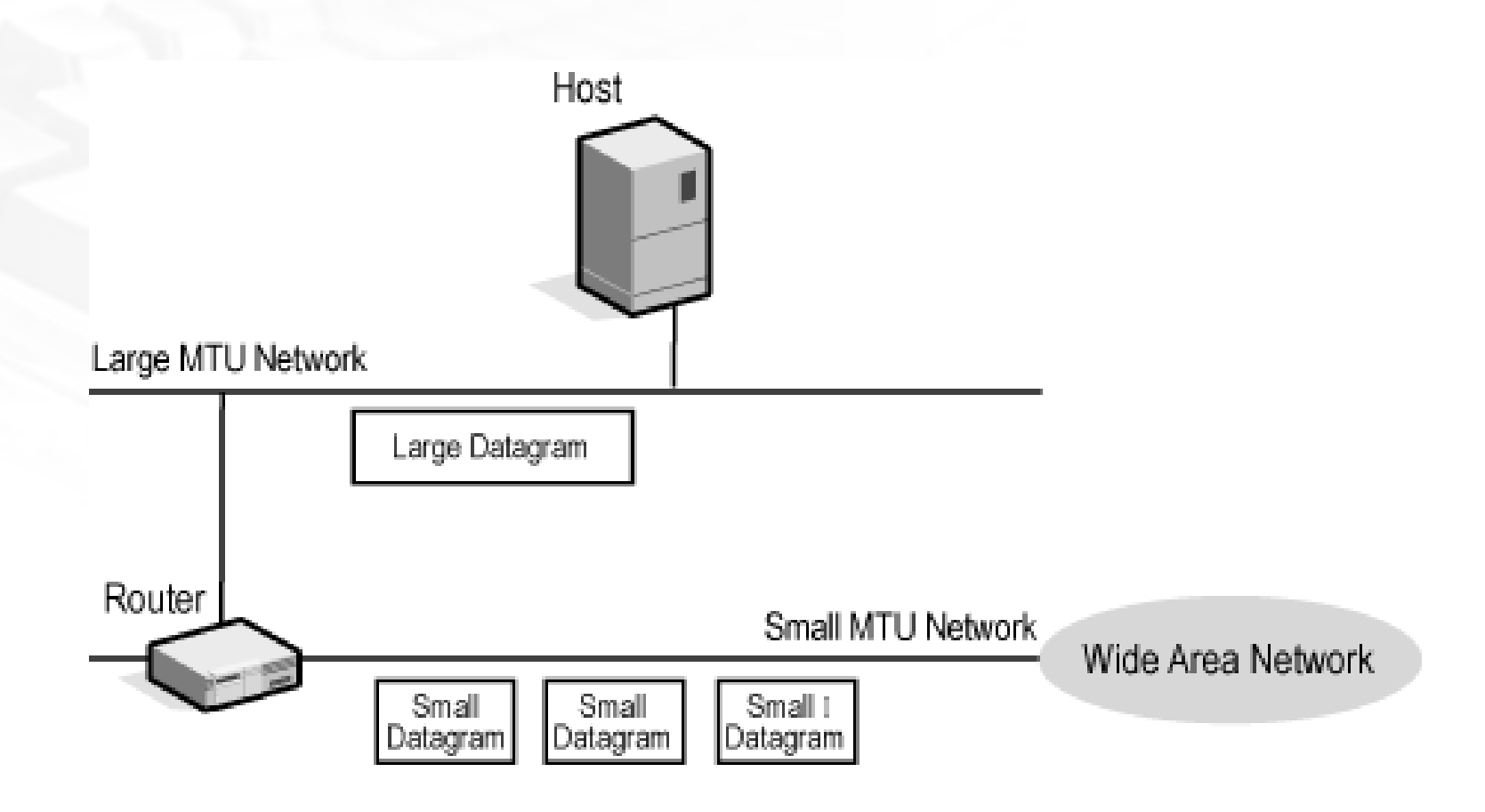

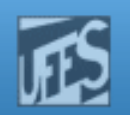

#### Fragmentação (cont.)

**Prm** 

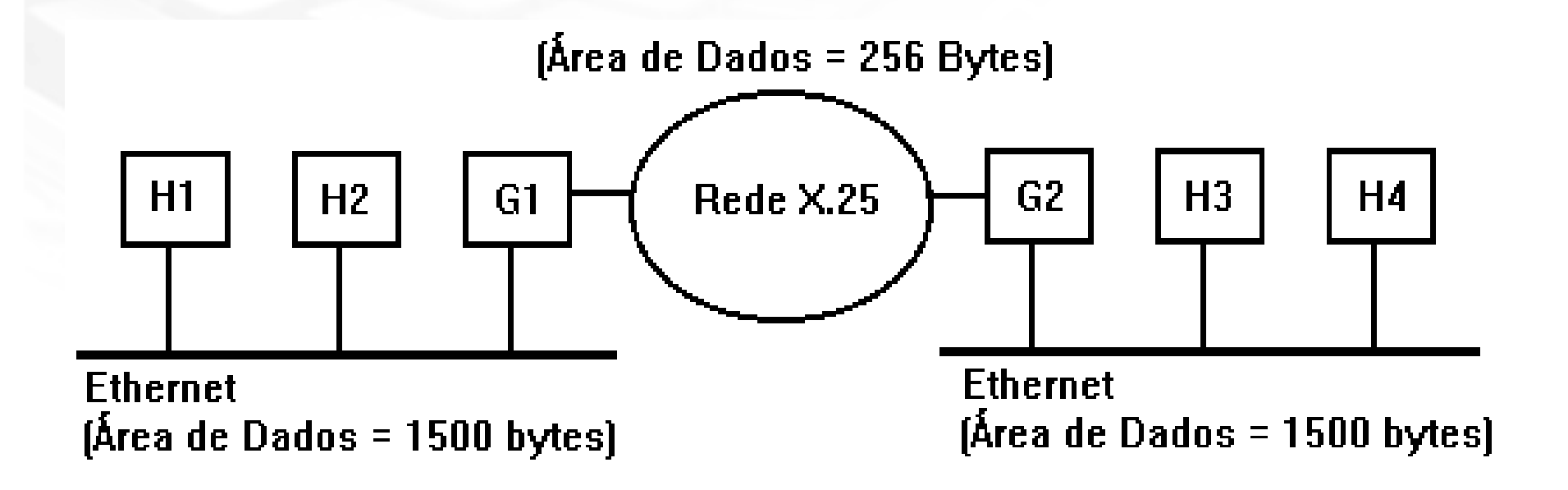

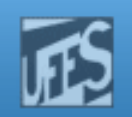

#### Exemplo

- Pacote IP = 1400 bytes de dados; cabeçalho = 20 bytes;  $MTU = 620$  bytes
- O cabeçalho original é copiado nos fragmentos. Os cabeçalhos 1 e 2 terão o bit " more fragments" em 1.

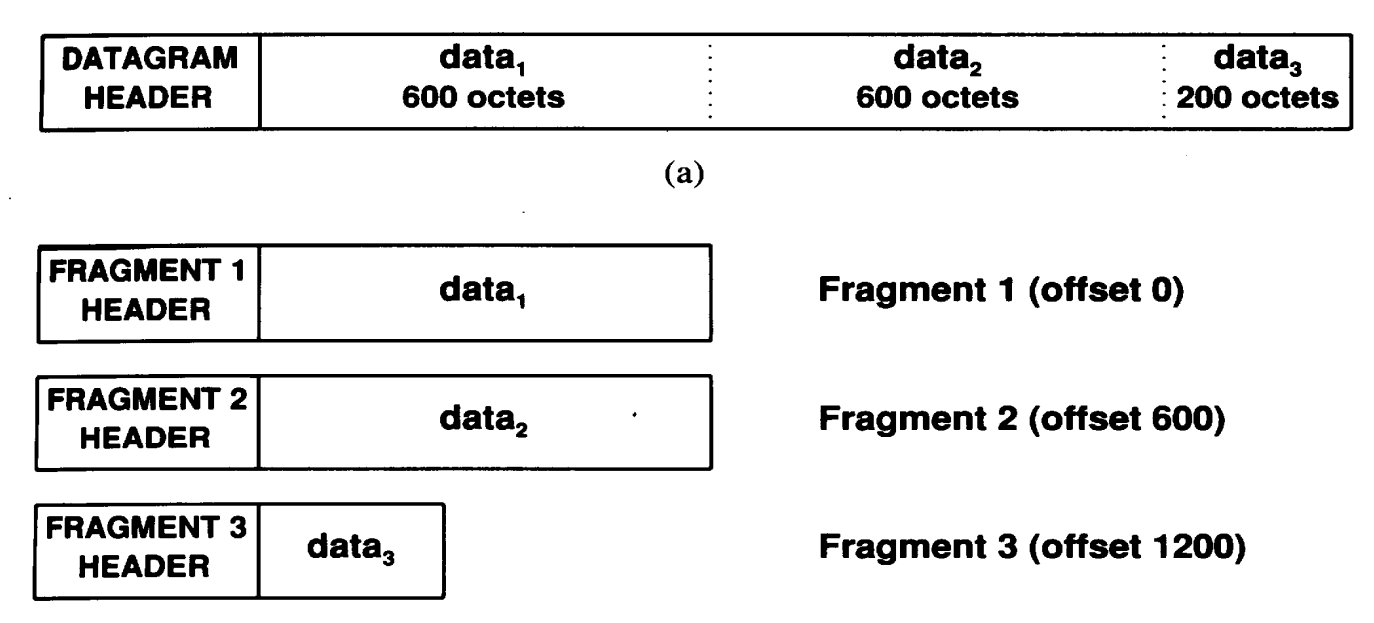

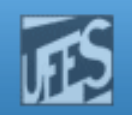

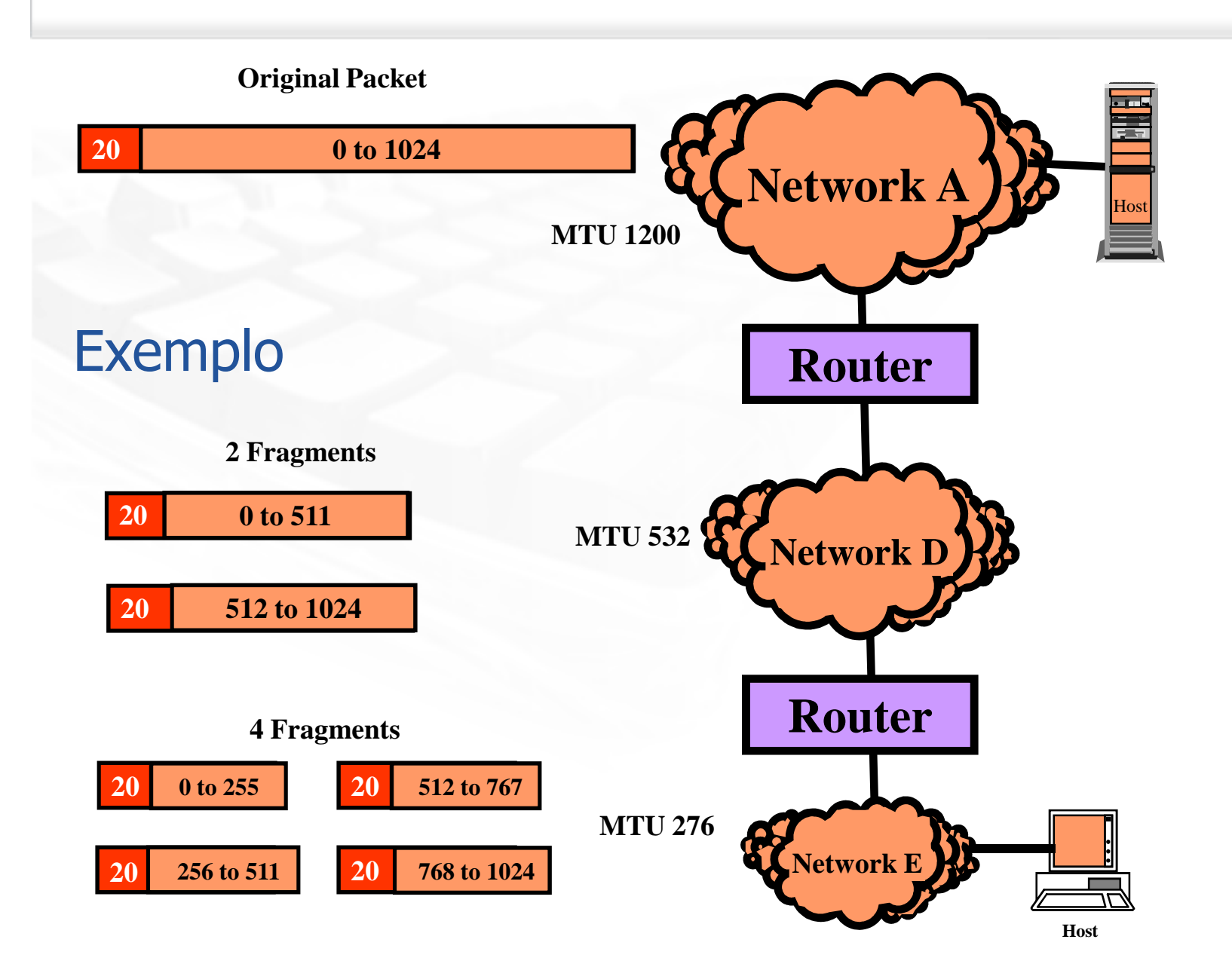

PW

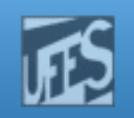

#### Fragmentação (cont.)

- F. Um datagrama pode ser marcado como "*don't*" fragment". Caso se torne necessário transmitir esse datagrama através de uma rede com menor MTU, ele será descartado.
	- Ex: frame I do MPEG (codificador de vídeo)
- F. A perda de um fragmento implica na perda do pacote inteiro.
- $\blacksquare$  Os Os fragmentos atravessam <sup>a</sup> Internet separadamente até que chegam ao destino final. E responsabilidade da estação destino remontar os fragmentos da mensagem original.

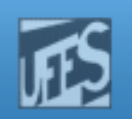

#### Flags

- Determinam se um datagrama pode ou não ser fragmentado.
- Se <sup>o</sup> datagrama está fragmentado, <sup>é</sup> usado para indicar se existem mais<br>fragmentes.ou.se.este.ó.o.;itime.de.uma fragmentos ou se este <sup>é</sup> <sup>o</sup> <sup>ú</sup>ltimo de uma série de fragmentos.

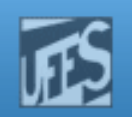

Flags (cont.)

**Lippin** 

#### F. O campo *flags* contém três bits:

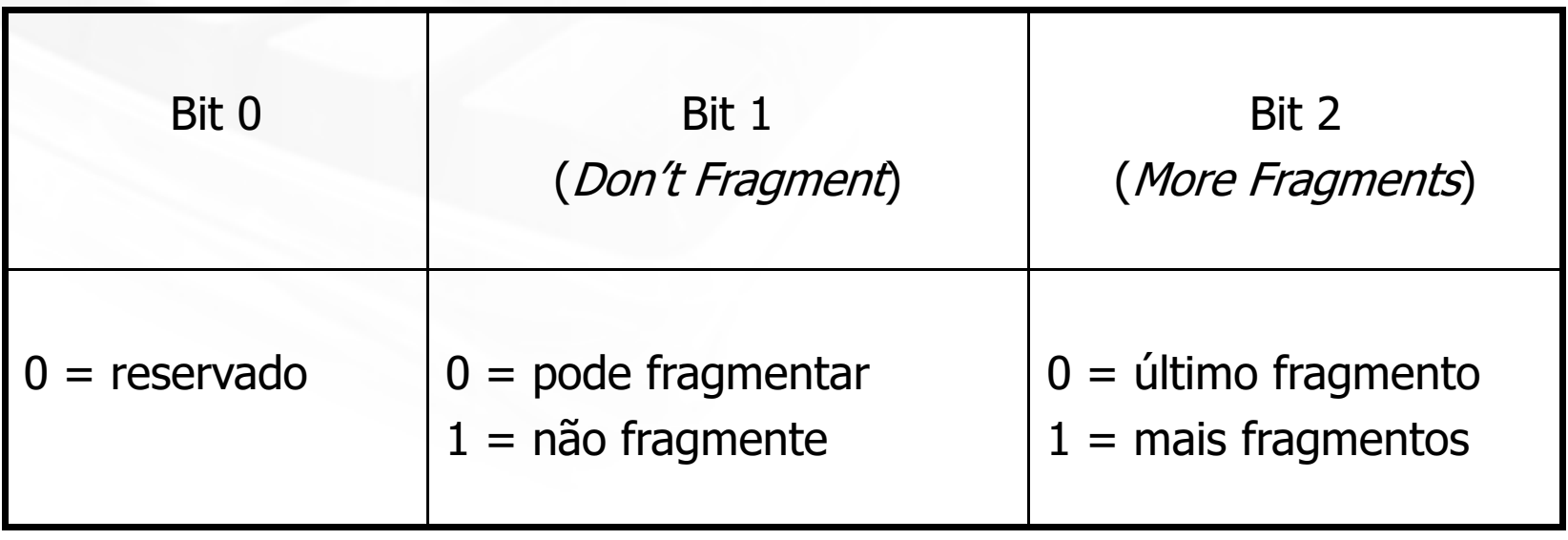

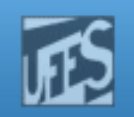

#### **Identification**

- F. Número único que identifica os fragmentos de um pacote. O transmissor atribui este valor ao pacote original.
- H. **Caso o pacote seja fragmentado, este valor é** copiado para o campo "Identification" de cada fragmento resultante.
- F. **Este campo, junto com o endereço IP origem** (Source IP Address), identifica o pacote original a que os fragmentos pertencem.

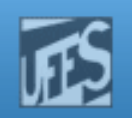

#### Fragment Offset

- F Indica a posição do fragmento em relação ao datagrama original.
- F É medido em unidades de 8 bytes ("fragment" blocks"), a partir do início do datagrama original (o primeiro fragmento possui *offset* 0).
- F Como é um campo de 13 bits os valores podem variar de 0 a 8192 blocos de fragmentos, correspondendo à faixa de 0 a 65.528 bytes no total.

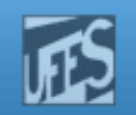

# O Processo de Fragmentação

- F. E examinado o campo de Flags. Se o bit "don't fragment" estiver ligado, não há nada a fazer e o datagrama é descartado.
- F. Se o bit "*don't fragment*" tiver o valor 0, a porção de dados é quebrada em pedaços consistentes com o tamanho com o MTU do próximo *link*. Cada pedaço deve ter um tamanho múltiplo de 8 bytes ("8-byte boundary").
- П A cada pedaço é atribuído um cabeçalho IP semelhante ao datagrama original. Em particular, cada pedaço terá os mesmos campos de:
	- Destination Address, Source Address, Protocol e Identification.

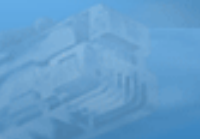

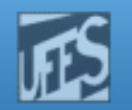

#### O Processo de Fragmentação (cont.)

- F. **Os seguintes campos serão atribuídos para cada** fragmento, separadamente:
	- Total Lenght: tamanho total do pacote levando em conta o pedaço corrente;
	- Bit "*more data*" do campo de *flags*, que deve ter o valor 1 em todos os pedaços, exceto o último.
	- Fragment offset deve ser setado para indicar a posição do fragmento em relação ao início do datagrama original. O valor atribuído a esse campo é o valor real da posição dividido por 8.
	- F. Checksums separados devem ser calculados para cada um dos fragmentos.

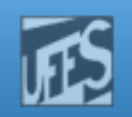

#### Exemplo 1

**PFM** 

- Datagrama Original:
	- F Identificação <sup>=</sup> <sup>12345</sup>
	- F Tamanho total =  $500$  (20 IP header bytes + 480 data bytes)
	- F  $\blacksquare$  Offset do fragmento = 0
	- F Bit "*more data*" =  $0$

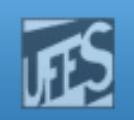

#### Exemplo 2

- F. **Determinar o conteúdo dos campos Identification,** *Flags* e *Fragment Offset* no seguinte cenário:
	- Datagrama Original:
		- ú. Identificação <sup>=</sup> <sup>348</sup>
		- Tamanho total <sup>=</sup> <sup>3000</sup> bytes
	- Fragmentos:
		- Três datagramas. Cada fragmento tem seu próprio cabeçalho e<br>1000 bytos (125 *"fragment blocks*") do dados 1000 bytes (125 "*fragment blocks*") de dados.

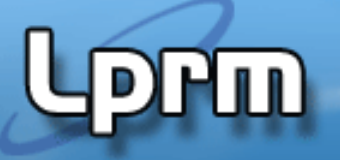

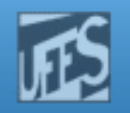

#### Remontagem de Datagramas

- A remontagem (reassembly) estará completa quando existir um conjunto contíguo de dados no buffer da estação destino, iniciando com um campo de *fragment offset* igual a zero e terminando com dados de um fragmento com o bit "more data" também igual a zero.
- F **Existe uma omissão inconveniente no IP: a estação** destino não tem como saber qual é o tamanho total do datagrama até que o último fragmento chegue.

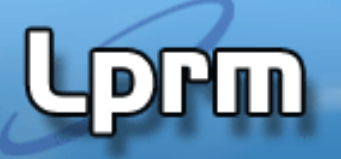

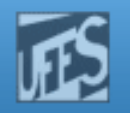

#### Remontagem de Datagramas (cont.)

- $\mathbb{R}^3$ O campo Total Length contém o tamanho total do fragmento e não o do datagrama original.
- k. **Isso significa dizer que a estação destino** não tem como prever com exatidão o tamanho do *buffer* necessário para acomodar os datagramas.
- k. A estação receptora necessita de um reassembly timeout.

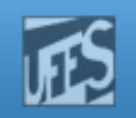

# O Campo Options

- F. O principal propósito do campo Options é prover para o administrador de rede ferramentas para testar e "depurar" a rede.
- F. As opções incluídas em um datagrama são escolhidas pela aplicação transmissora.
- F. **Possui tamanho variável, sendo que até 40** bytes podem ser usados no cabeçalho para armazenar as *Options* do protocolo.
- F. O suporte às opções é obrigatório e deve estar presente em qualquer implementação do IP residente em *hosts* e roteadores.

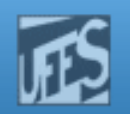

#### Formato do Campo Options

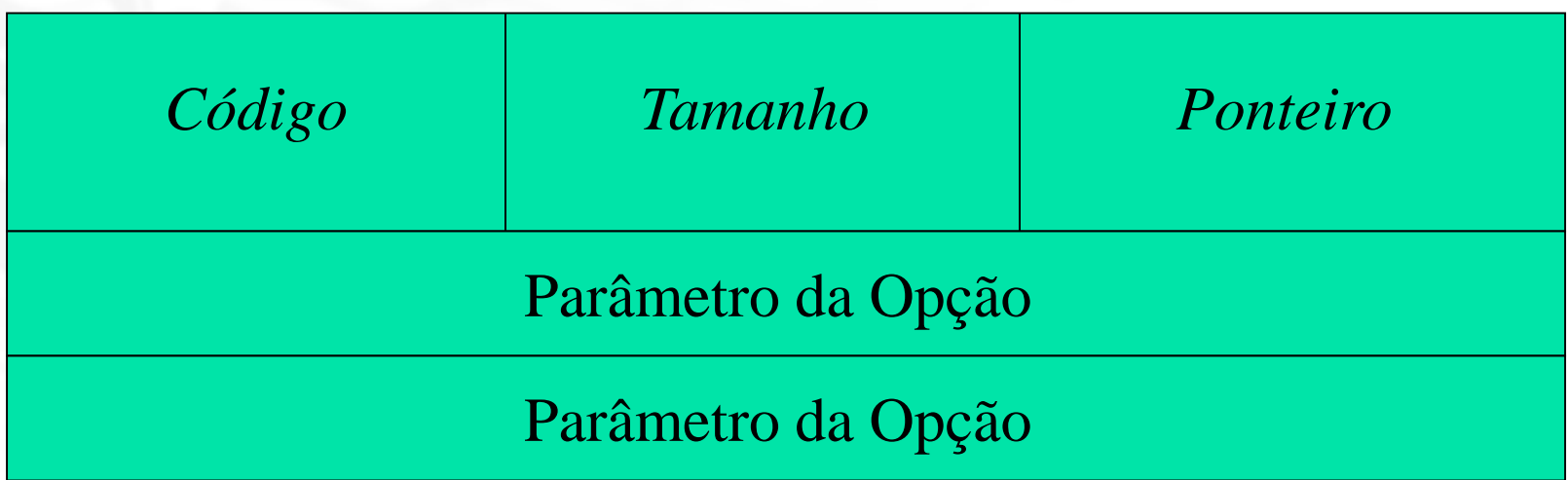

b. O campo consiste de um byte com o código da opção, que pode ser seguido por um byte de<br>tamanho e por um conjunto de bytes referentes tamanho e por um conjunto de bytes referentes<br>aes dados da onção escolhida aos dados da opção escolhida.

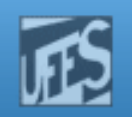

#### O Campo Code

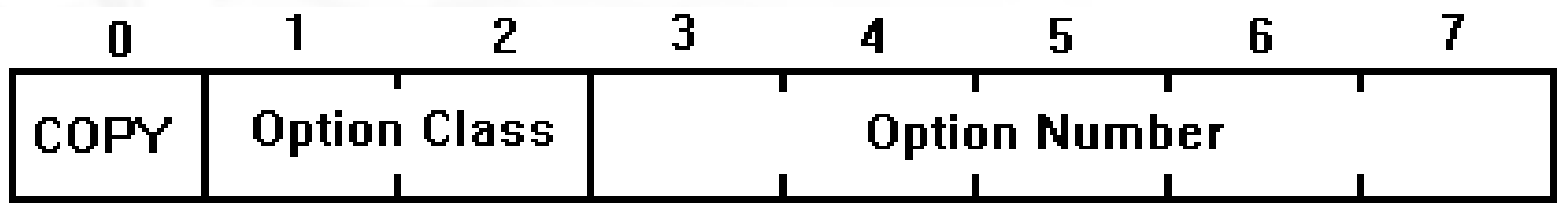

- o. E subdividido nos sub-campos Copy, Option Class <sup>e</sup> Option Number.
- H. **O** sub-campo *Copy* controla como os roteadores tratam as opções na presença de<br>fragmentação, Se *Cony* – 1 então as opções fragmentação. Se *Copy* = 1, então as opções devem ser copiadas em todos os fragmentos.

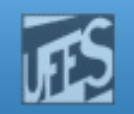

#### O Campo Option Class

**PPM** 

F. **Os dois bits do sub-campo** *Option Class* **possuem** <sup>o</sup> seguinte significado:

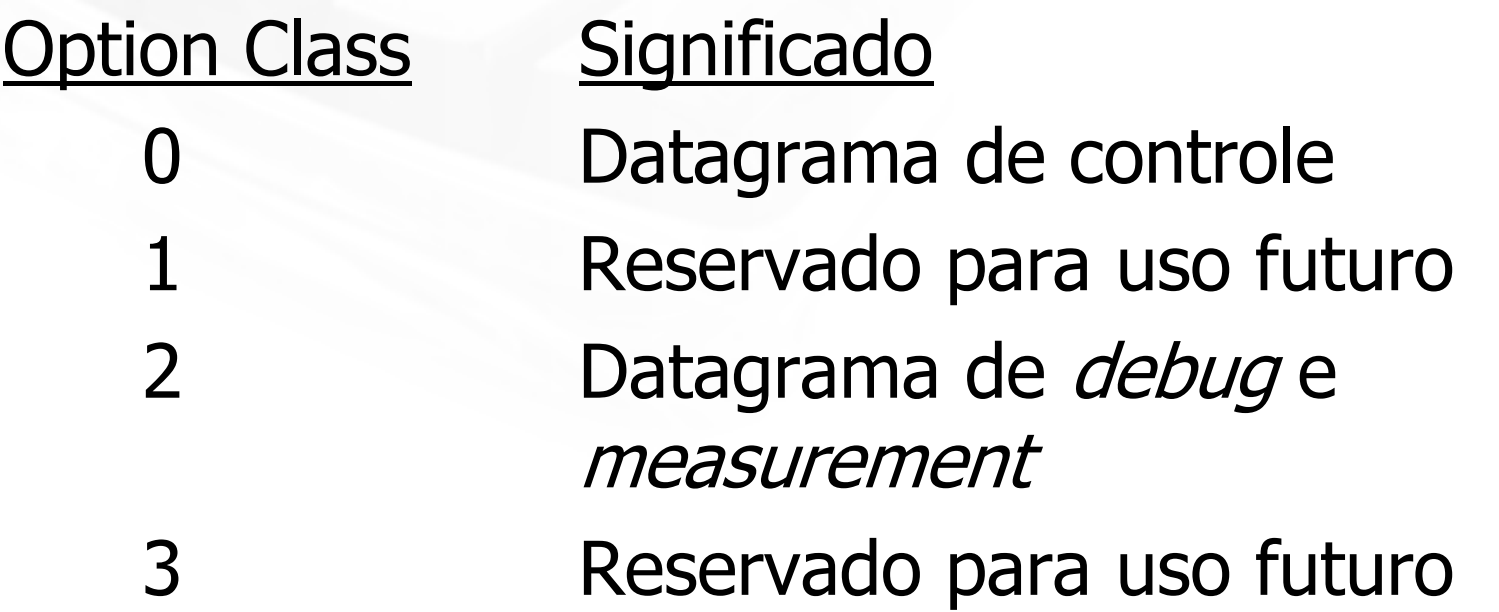

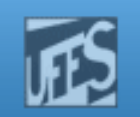

### O Sub-Campo Option Number

- F. **Define os números das opções. São as seguintes** as opções definidas no protocolo IP:
	- Record Route
	- Strict/Loose Source Route
	- Timestamp
	- Department of Defence Basic Security
	- Department of Defence Extended Security
	- No operation
	- End of listing (padding)

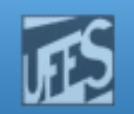

#### Valores do Campo Code

Lprm

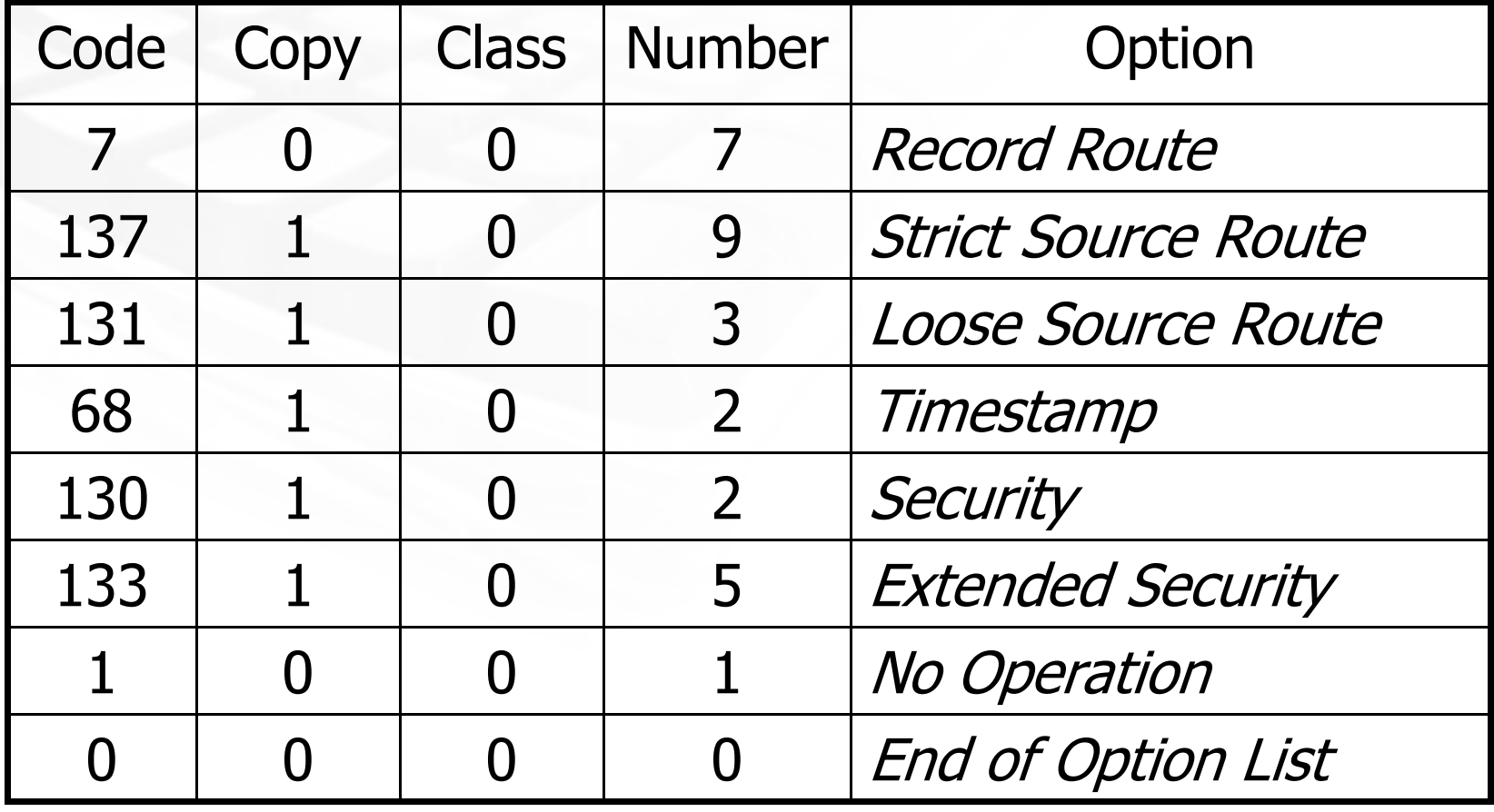

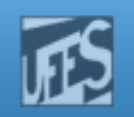

#### Record Route

- H. **Usada pela estação origem para reservar espaço** no cabeçalho do datagrama para uma lista vazia de endereços IP.
- H. Cada roteador adiciona o seu endereço IP à lista. Assim, ao chegar ao destino, o cabeçalho contém a lista dos roteadores visitados pelo datagrama.
- M. ■ Um máximo de 9 (nove) endereços IP podem ser armazenados no datagrama.
- H. **Opção é útil para monitorar o caminho que um** datagrama segue à medida que ele é roteado na Internet (ex:  $pinq - R$ ).

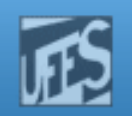

#### Record Route (cont.)

**Lorm** 

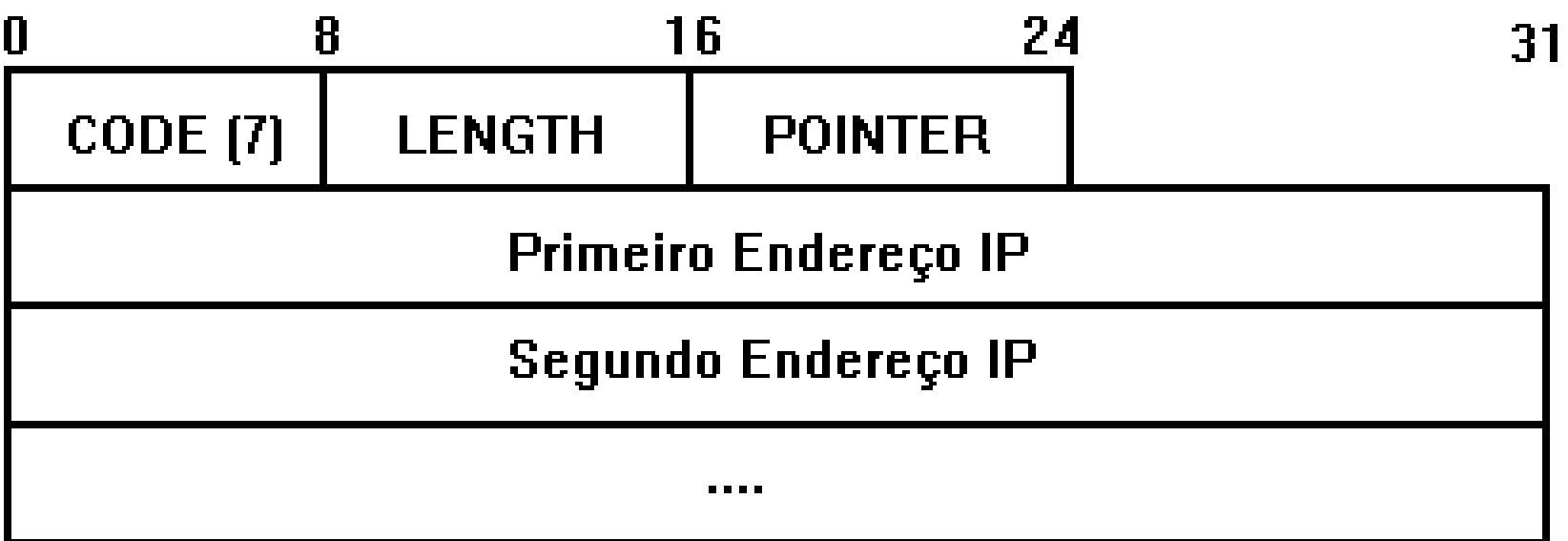

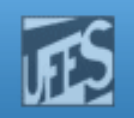

#### Record Route (cont.)

- F Code define o código da opção. Length define o número total de bytes e *Pointer* indica em que posição armazenar <sup>o</sup> próximo endereço IP.
- F O valor inicial é do campo *Pointer* é 4. A cada endereço IP adicionado à lista <sup>o</sup> seu valormuda para 8, 12, 16, etc., até 36.
- F Um máximo de <sup>9</sup> endereços IP podem ser armazenados no datagrama.
- F Após o nono endereço o valor de *Pointer* é 40, indicando fim da lista.

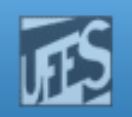

#### Record Route (cont.)

- F. **Problema: quando um roteador adiciona o seu** endereço IP à lista, que endereço de interface de rede ele armazena?
- П A RFC 791 especifica que o roteador deve armazenar sempre o endereço da interface de saída.

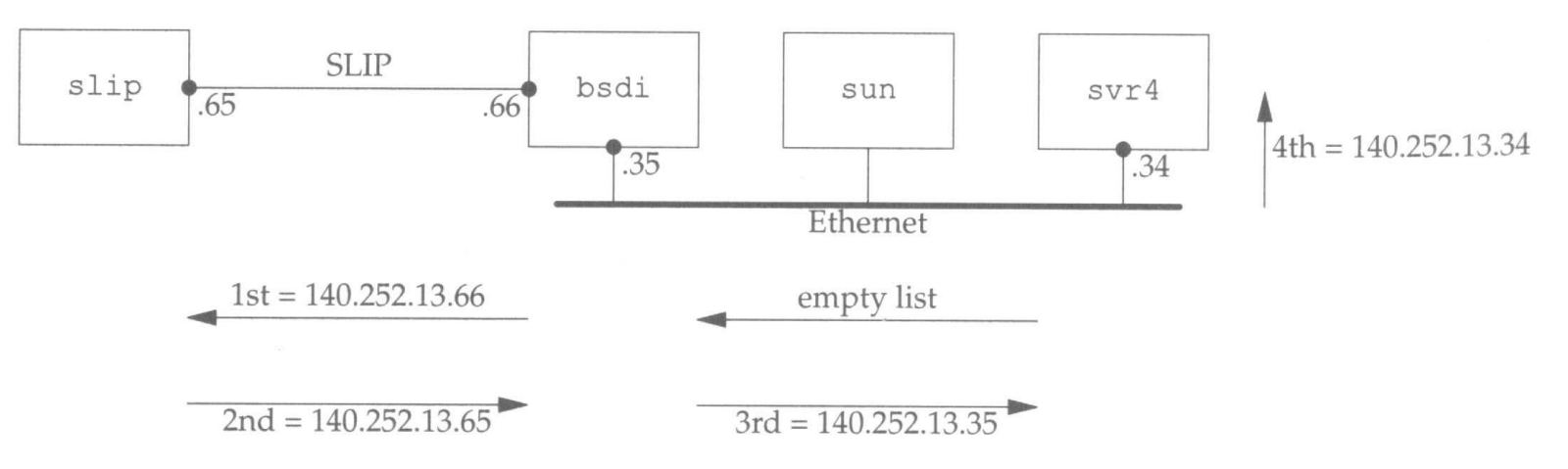

Figure 7.4 ping with record route option

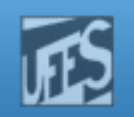

#### Source Route

- **Permite especificar a rota a ser seguida** pelo datagrama até o computador destino.
- O formato da opção é semelhante à opção Record Route mas a lista de endereços IP deve ser definida antes de se enviar o datagrama.
- $\mathbb{R}^3$ A rota especificada pode ser *strict* (code 137) ou *loose* (code 131).

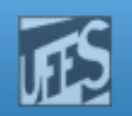

#### Source Route (cont.)

**Lorm** 

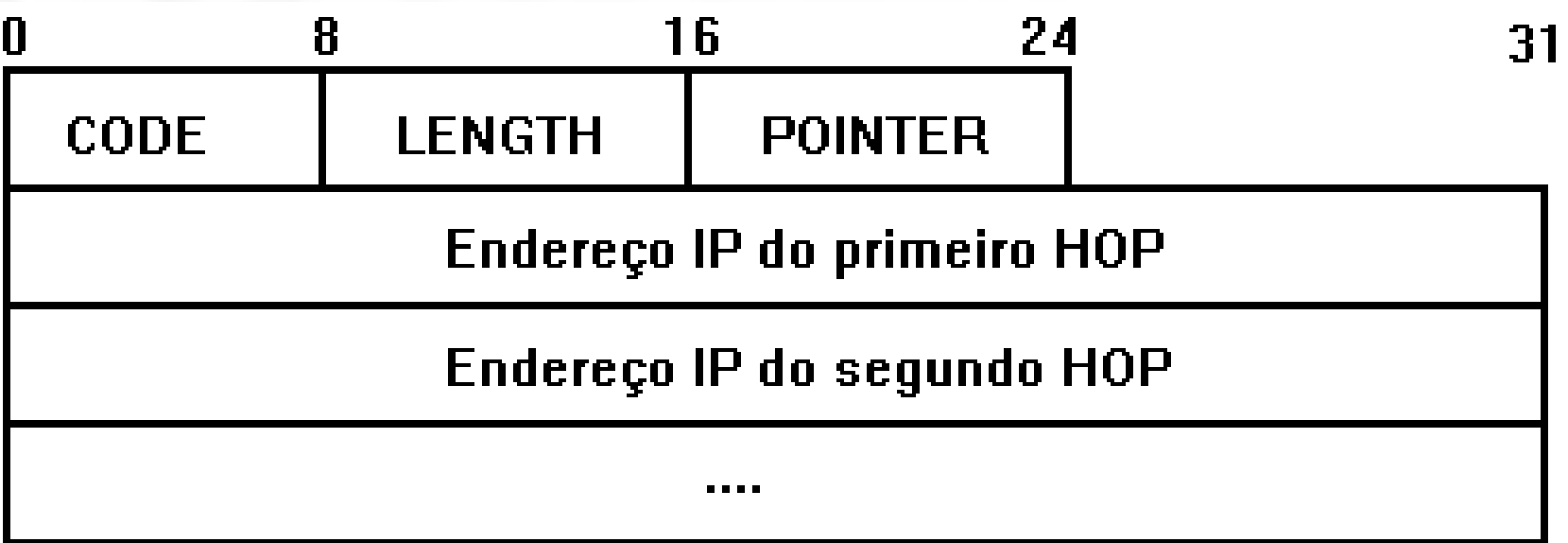

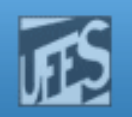

#### Strict Source Route

- F **Nessa opção, apenas os roteadores listados podem** ser visitados. O *host* origem especifica o caminho exato (a rota completa) que o datagrama deve seguir até o destino.
- Se um roteador encontra um *next hop* na rota que não está numa rede diretamente conectada uma mensagem ICMP "source route failed" é gerada.
- Usada com o intuito de aumentar a segurança dos dados, pré-definindo um caminho entre origem e destino.

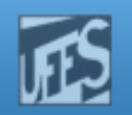

#### Strict Source Route (cont.)

- F Infelizmente, a opção também faz parte do arsenal dos *hackers* e pode ser usada como porta de entrada para seus ataques.
- F Roteadores que filtram o tráfego que entra na organização devem ser configurados para ou<br>descartar todos es pasetes "*source reuted*". eu descartar todos os pacotes "source-routed" ou examinar antes o campo *source route* verificando <sup>o</sup> real endereço destino do datagrama.

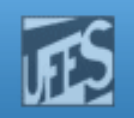

#### Loose Source Route

- F. Nessa opção, o pacote deve seguir a seqüência de endereços especificada na lista; entretanto, roteadores intermediários podem ser visitados.
- F. A opção especifica, na verdade, *milestones* ao longo do caminho. Qualquer rota pode ser seguida entre os *milestones*.
- H. Usado ocasionalmente com propósitos de teste da rede (ex: roteamento para locais muitodistantes).

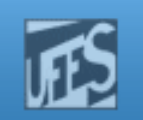

#### Rota Reversa

- F. Quando a opção *Source Route* é usada, o tráfego de volta deve seguir o mesmo caminho, isto é, o mesmo conjunto de roteadores deve ser visitado, mas na ordem inversa.
- F. **Isso introduz um pequeno problema já que os** endereços das interfaces do caminho de ida não são os mesmos do caminho de volta (os endereços de cada interface dos roteadores são diferentes porque as interfaces conectam diferentes sub-redes).

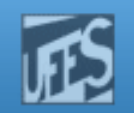

#### Rota Reversa (cont.)

**Lippin** 

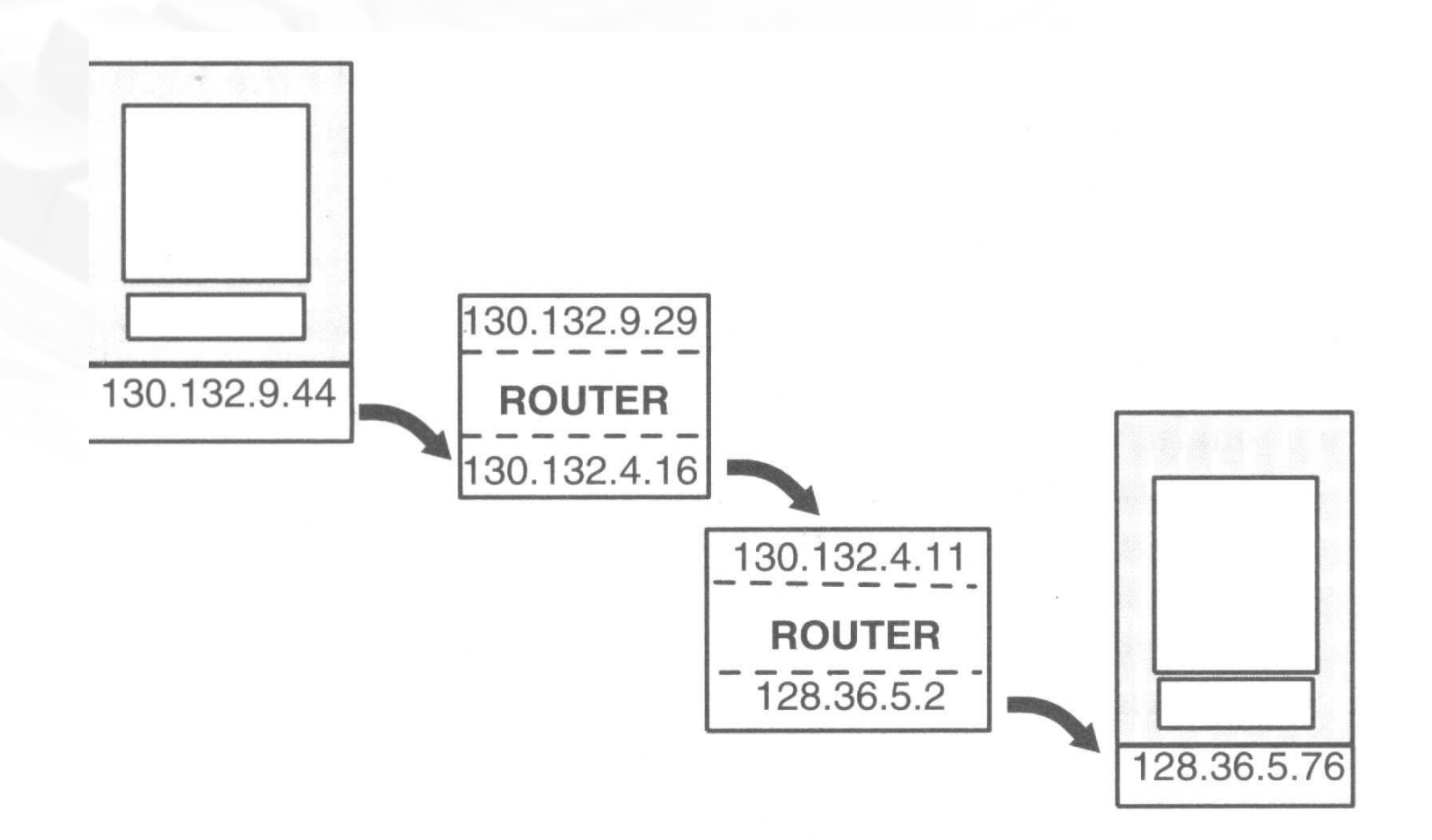

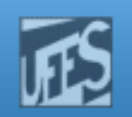

#### Rota Reversa (cont.)

- **Diferentes visões:** 
	- Máquina A: 130.132.9.29 e 130.132.4.11
	- Máquina B: 128.36.5.2 e 130.132.4.16

**Para resolver esse problema, a cada** roteador visitado o endereço de entrada é substituído no campo "source route" pelo seu endereço de saída.

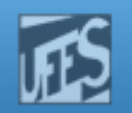

#### Rota Reversa - Exemplo

**PPM** 

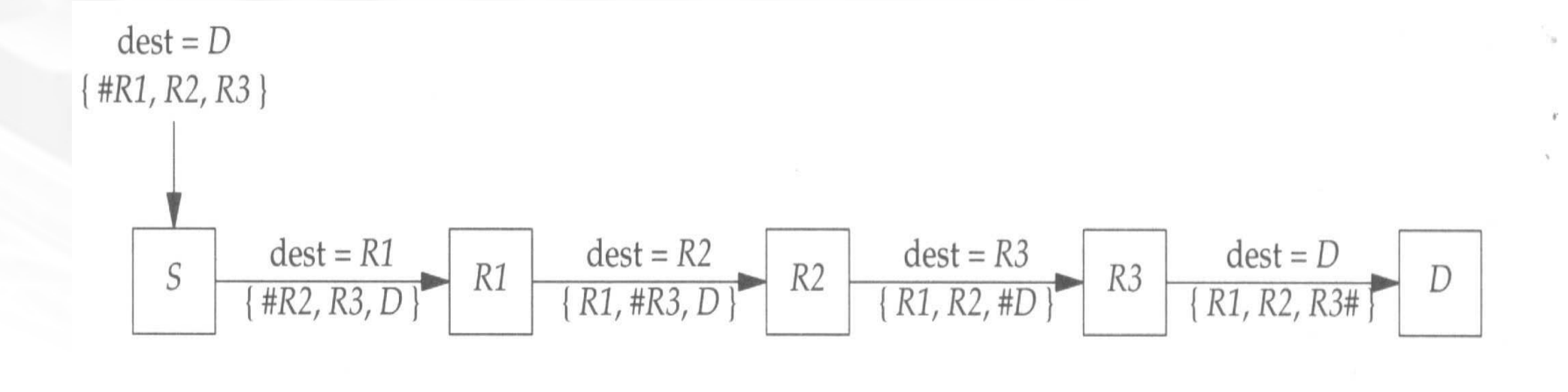
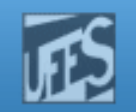

### Rota Reversa - Exemplo

**Lprin** 

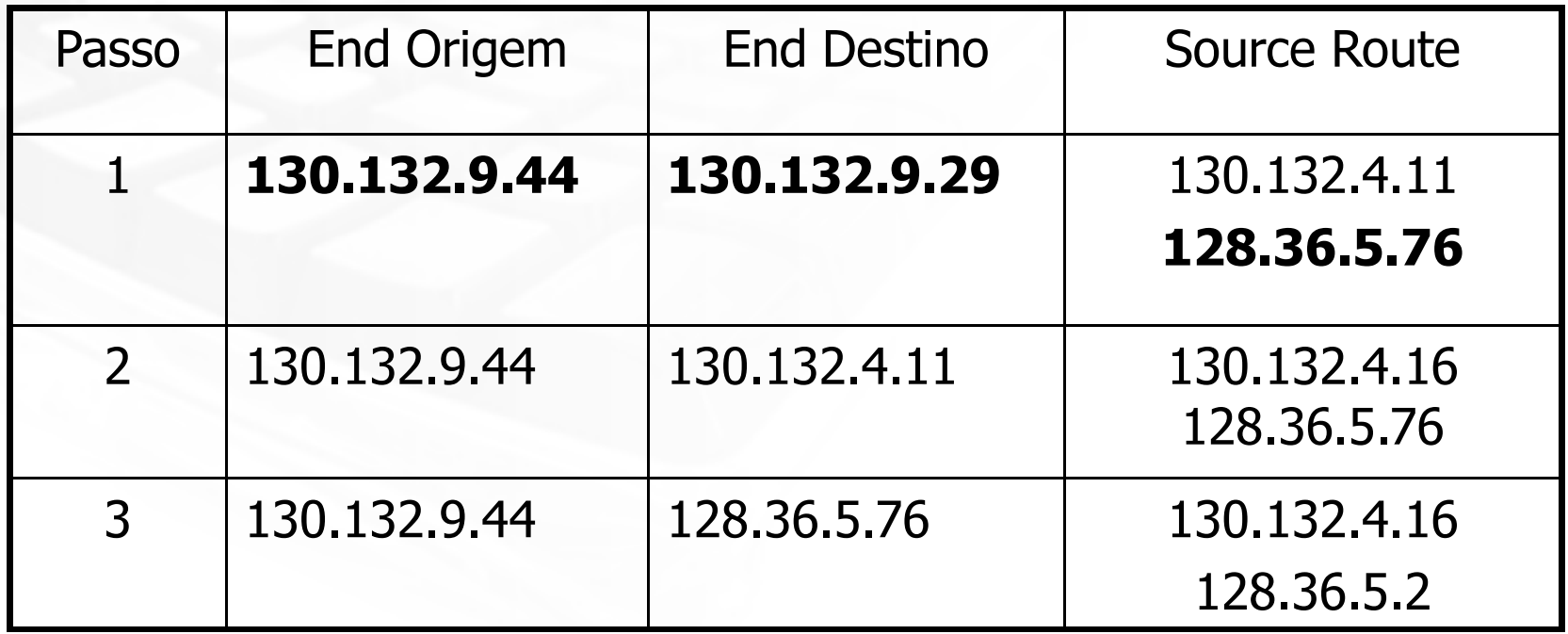

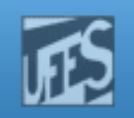

### Time Stamp

- F. **Opção é similar à opção** *Record Route* **exceto que** a estação origem reserva espaço no cabeçalho do datagrama para uma lista vazia de time stamps.
- H. Cada roteador visitado deve estampar a hora e data em que ele processa o datagrama.
- H. Usada pelos administradores para monitorar o desempenho da rede.

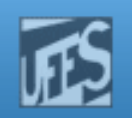

## Time Stamp

- F. **Existem três formatos:**<br>Existem três forma*stam* 
	- F ■ Uma lista de *time stamps* de 32-bits;
	- Uma lista de endereços IP e os correspondentes  $time$ stamps;
	- Uma lista de endereços IP pré-selecionados providospela origem, cada qual seguido por um espaço para<br>armazenar.o seu *time stamn* armazenar o seu *time stamp*.
- F. Na última opção, um nó armazena o *time stamp*<br>Canenas se o seu endereco é o próvimo da lista apenas se <sup>o</sup> seu endereço é <sup>o</sup> próximo da lista.
- H. <sup>O</sup> espaço para armazenamento pode acabar logo quando <sup>o</sup> primeiro <sup>e</sup> segundo formatos sãousados.

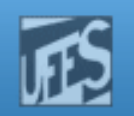

#### Time Stamp (cont.)

**Lorm** 

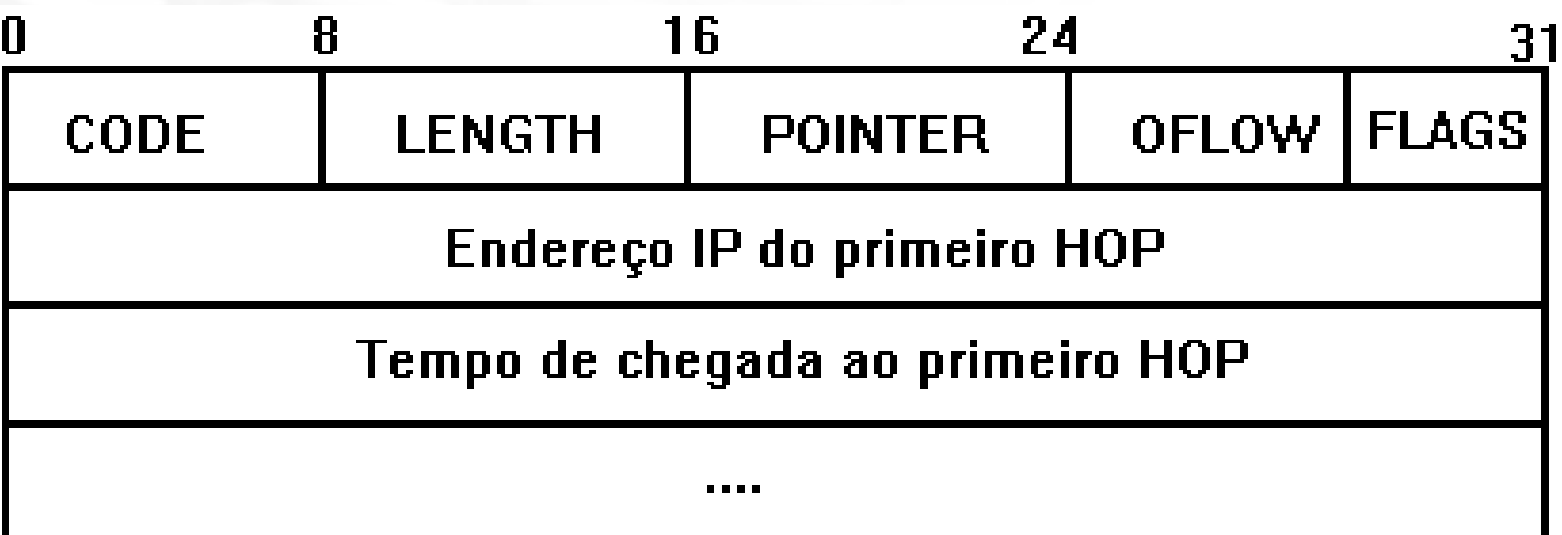

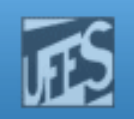

### Time Stamp (cont.)

- F. Code é igual a 0x44 para a opção time stamp.
- F. Overflow indica o número de nós que não puderam quardar os seus time stamps.
- M. Length armazena o tamanho total da opção (normalmente 36 ou 40).
- H. **Pointer (4 bits) é um ponteiro para a próxima** entrada disponível (5, 9, 13, etc.).

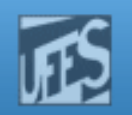

### Time Stamp

**Lorm** 

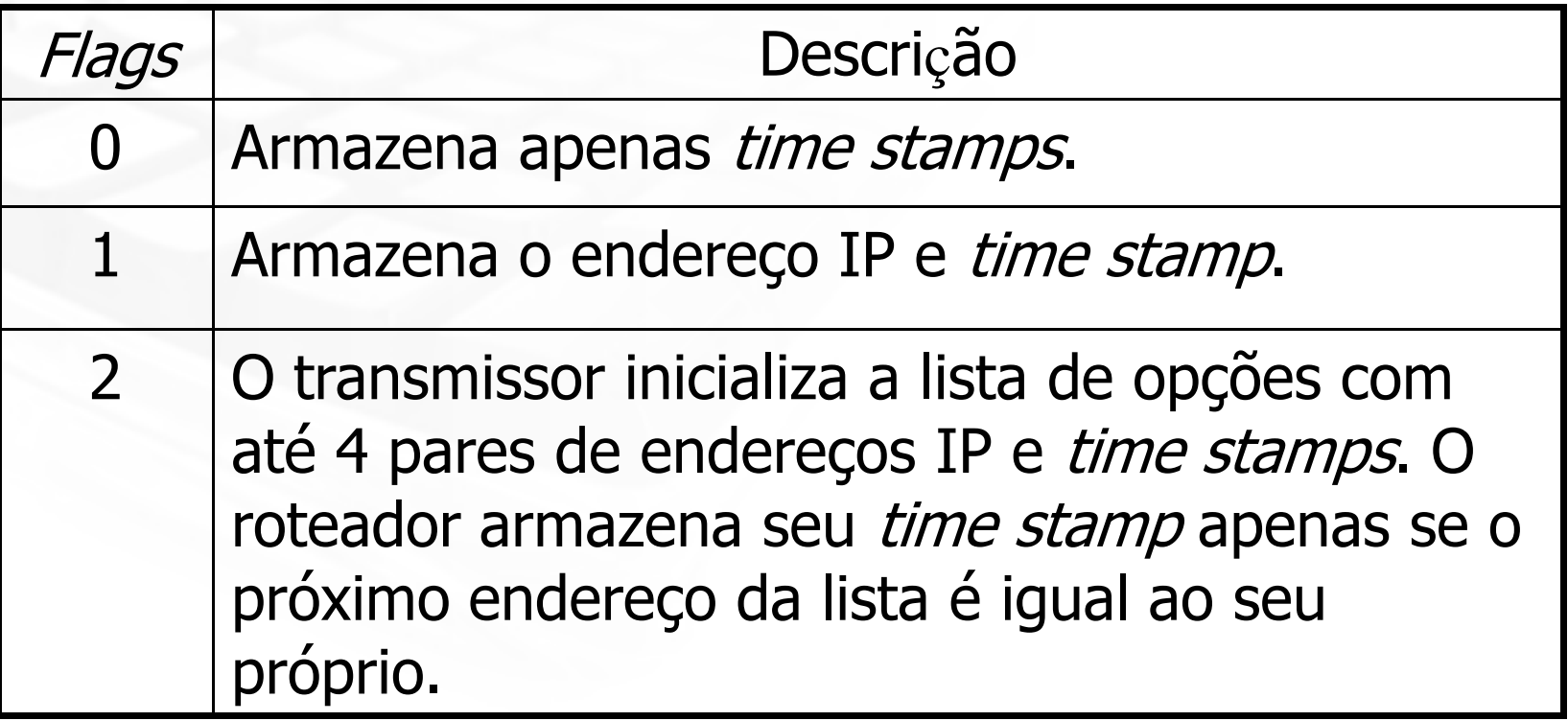

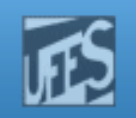

### Time Stamp (cont.)

- F Se um roteador não consegue adicionar o seu timestamp porque não há mais espaço ele simplesmente incrementa o campo Overflow.
- F O valor preferido para os timestamps é o número de milisegundos após meia-noite, similar à mensagem ICMP *timestamp request* e reply.
- **Opção não muito útil para aos administradores** como medida acurada de tempo entre os roteadores devido às suas limitações de espaço e falta de controle sobre a "acuracidade" dos tempos estampados.

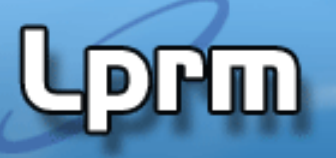

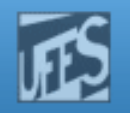

### Processamento no Roteador

- 1. Verifica se o datagrama deve ser descartado:
	- Recomputa o *Header Checksum* e compara com o campo de Checksum do datagrama.
	- **Examina os campos** *Version, Header Length, Total Length* **e** Protocol em busca de alguma inconsistência.
	- Decrementa  $TTL$  e descarta se  $TTL = 0$ .
- 2. Descarta o pacote se o roteador não possui espaço (*buffer*) suficiente para processá-lo.
- 3.Aplica rotinas de segurança pré-configuradas.

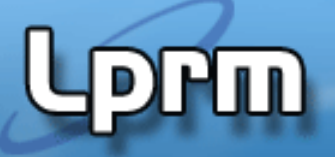

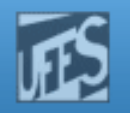

#### Processamento no Roteador (cont.)

- 4. Executa os procedimentos de roteamento:
	- **Netalisa a presença de** *strict* **ou** *loose route***.**
	- $\overline{\phantom{a}}$ Leva os bits TOS em consideração.
	- п Verifica o bit *Don't Fragment*.
	- $\overline{\phantom{a}}$ Fragmenta o datagrama se permitido e necessário.
	- $\mathcal{L}_{\mathcal{A}}$ Processa as options.
	- Roteia o datagrama para o *next-hop system*.

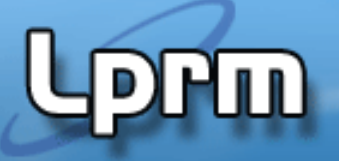

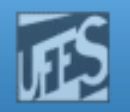

## Processamento no *Host* Destino <sub>(cont.)</sub>

- 1.Recomputa o *Header Checksum* e compara com o .<br>Campo de *Checksum* do datagrama campo de *Checksum* do datagrama.
- 2.Verifica se o endereço destino é válido.
- 3.Examina os campos Version, Header Length, Total L*ength* e *Protocol.*
- 4.. Verifica se o *host* não possui espaço (*buffer*) suficiente para processar o pacote.
- 5. Examina os campos que controlam a fragmentação. Usa o campo *Fragment Offset* para posicionar corretamente o datagrama.
- 6.Entrega o datagrama completo à camada superior.

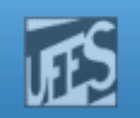

### **Exemplos**

Lprin

# Apostila NetPrep – p. 3-16 a 3-19

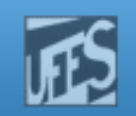

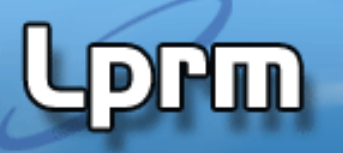

# COMANDOS!!!!!